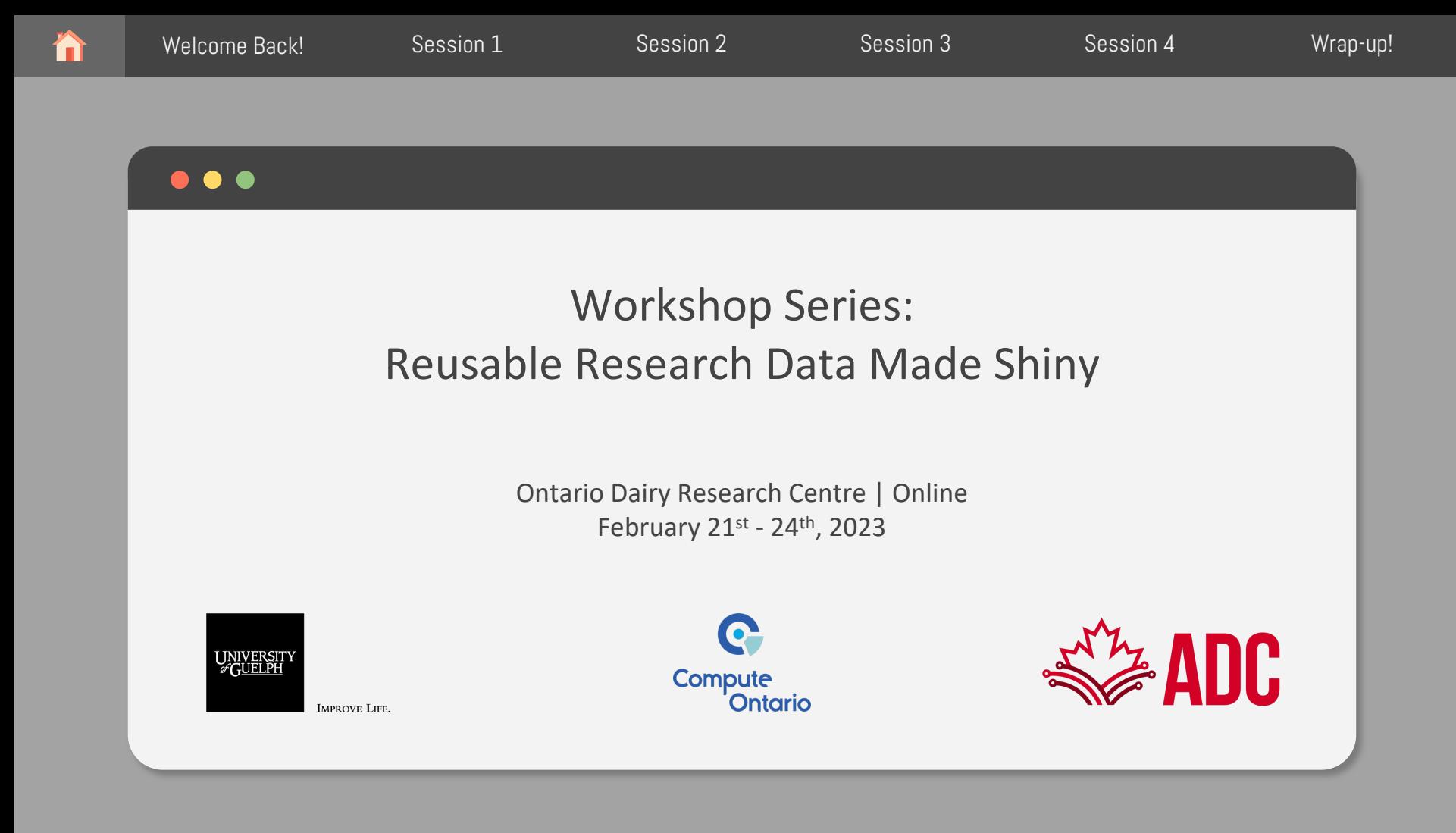

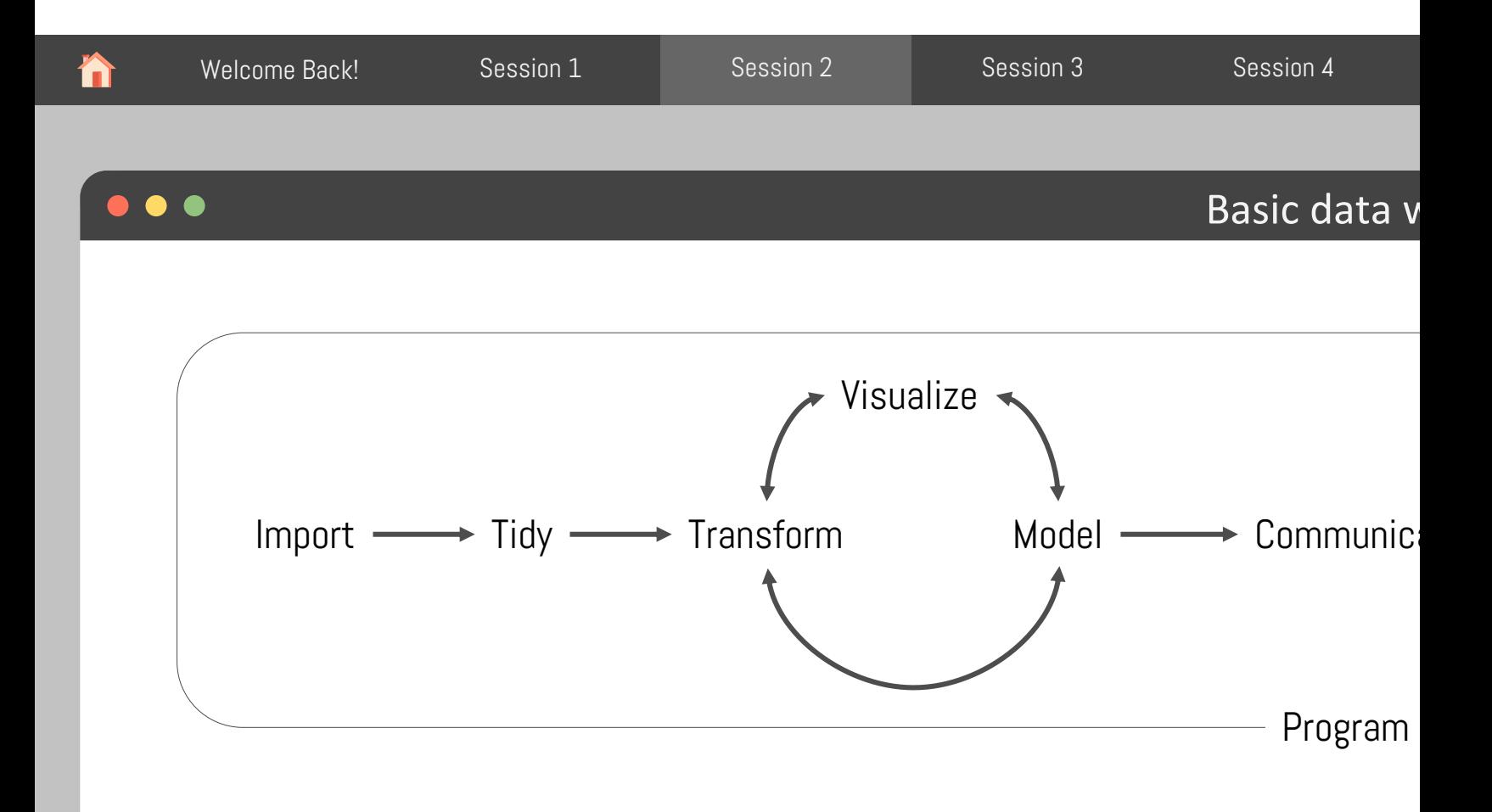

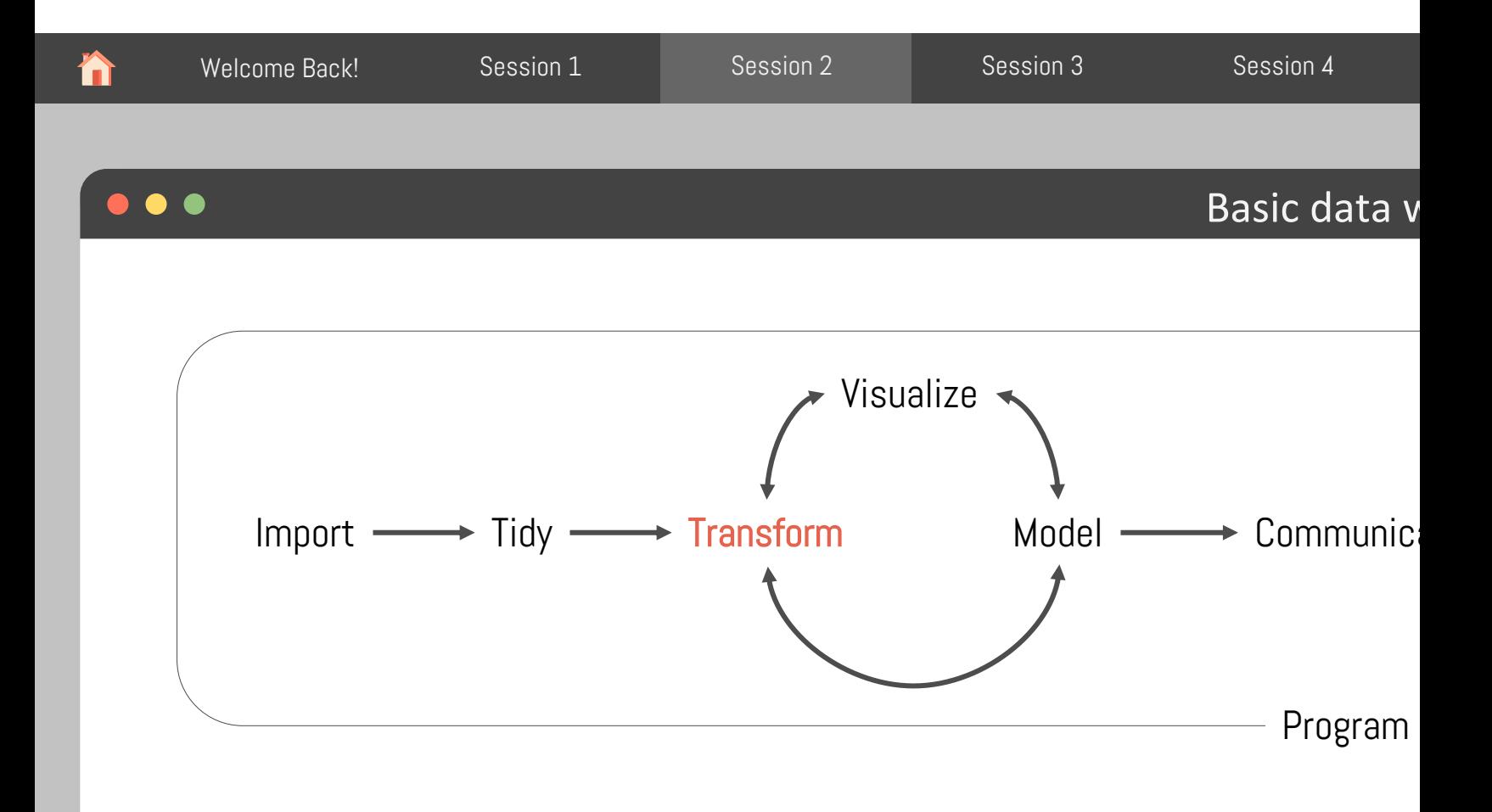

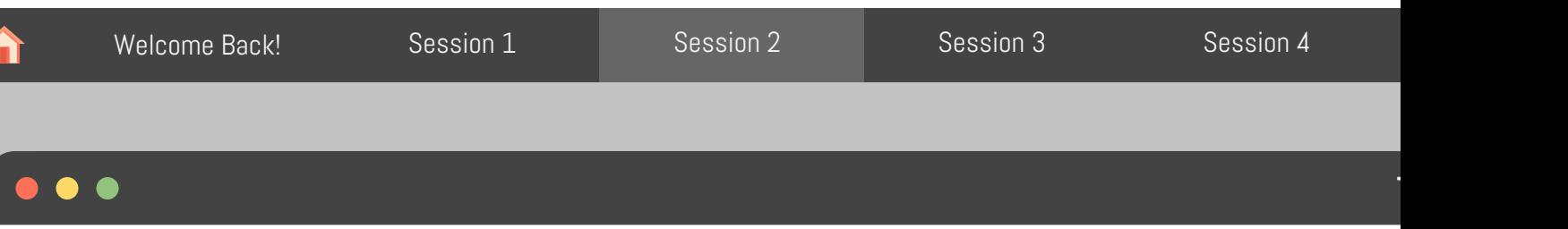

Toy data

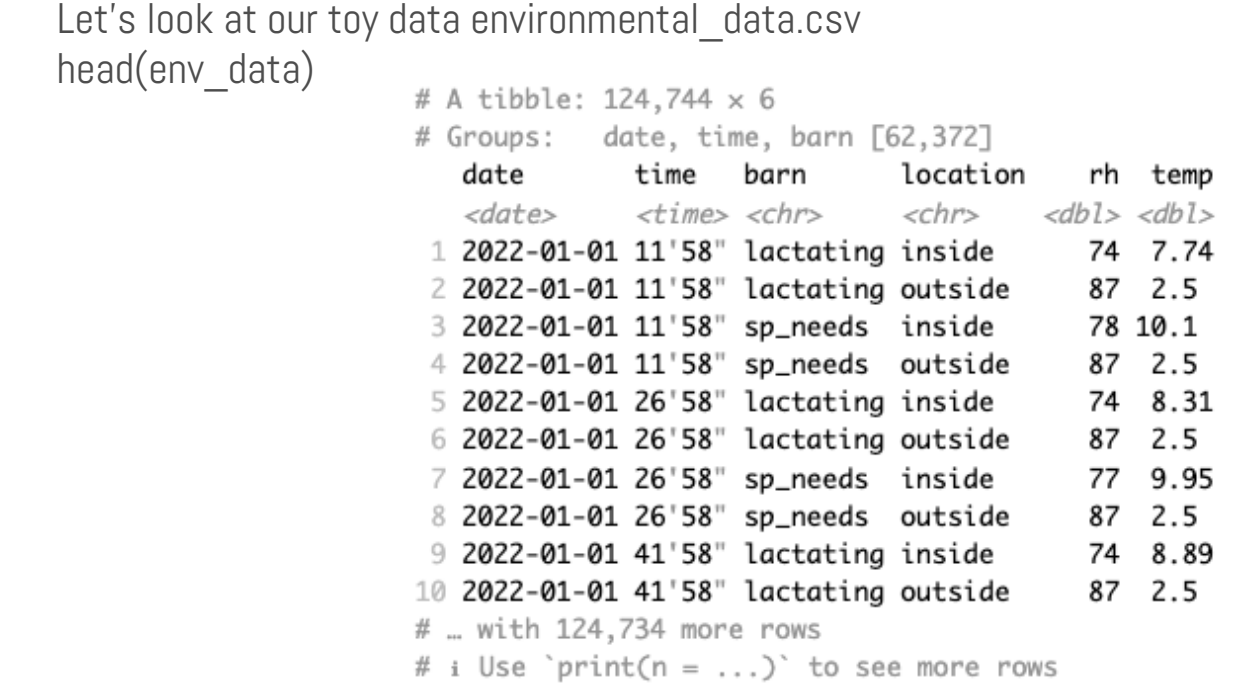

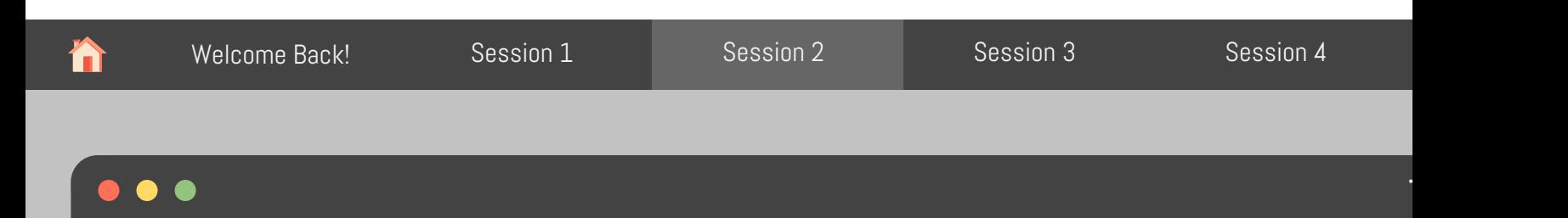

Let's take a closer look at our toy data: skim(env\_data)

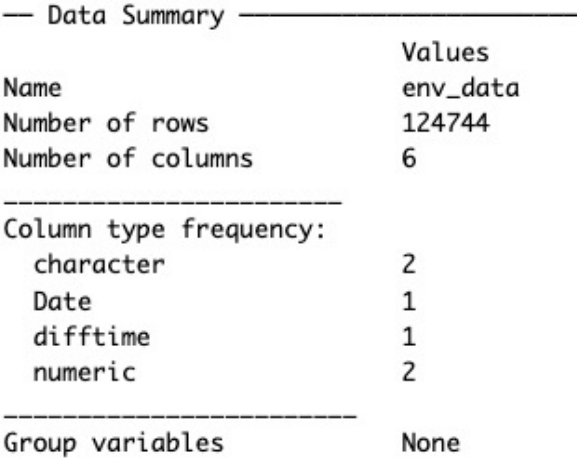

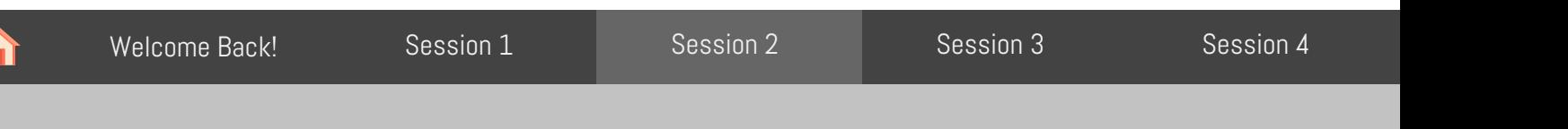

### Let's take a closer look at our toy data: skim(env\_data)

 $\bullet\bullet\bullet$ 

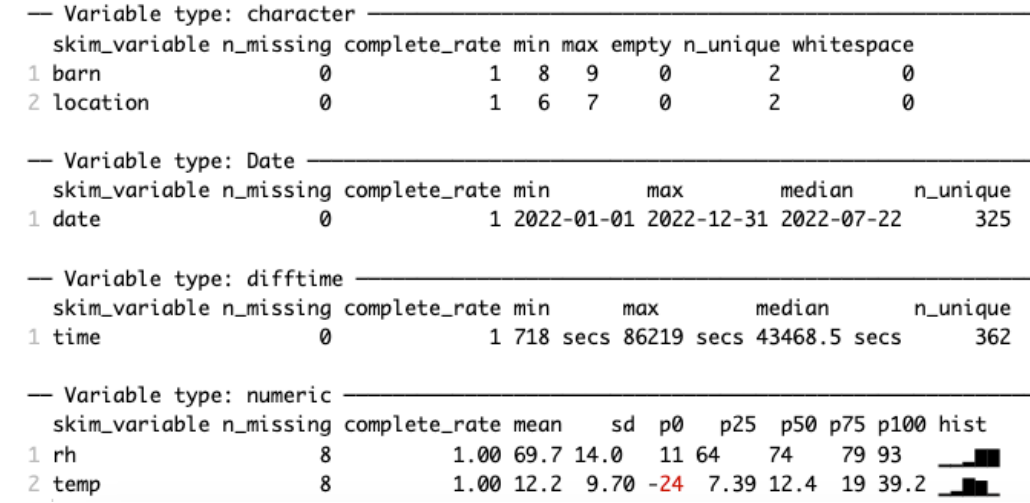

Toy data

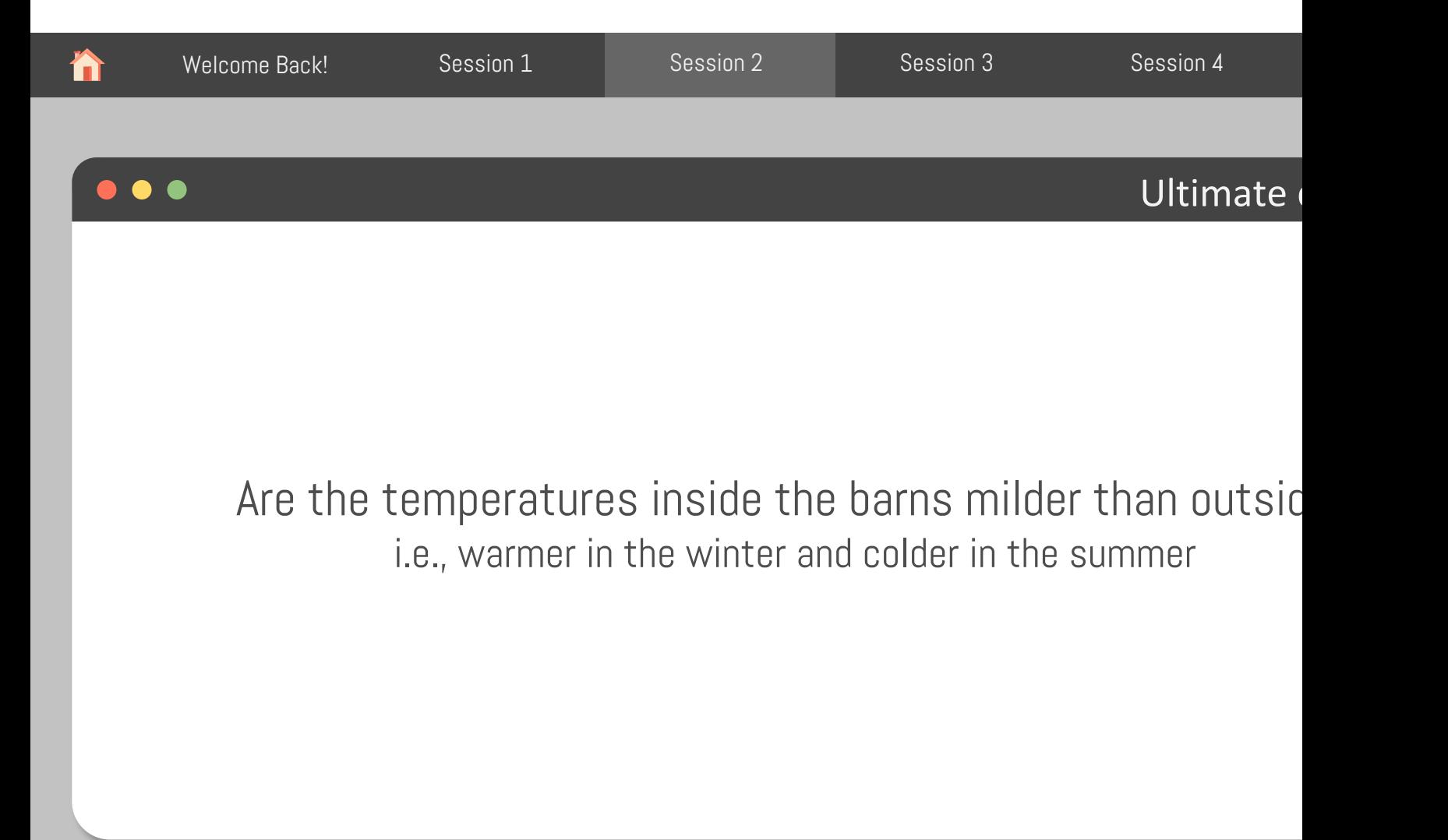

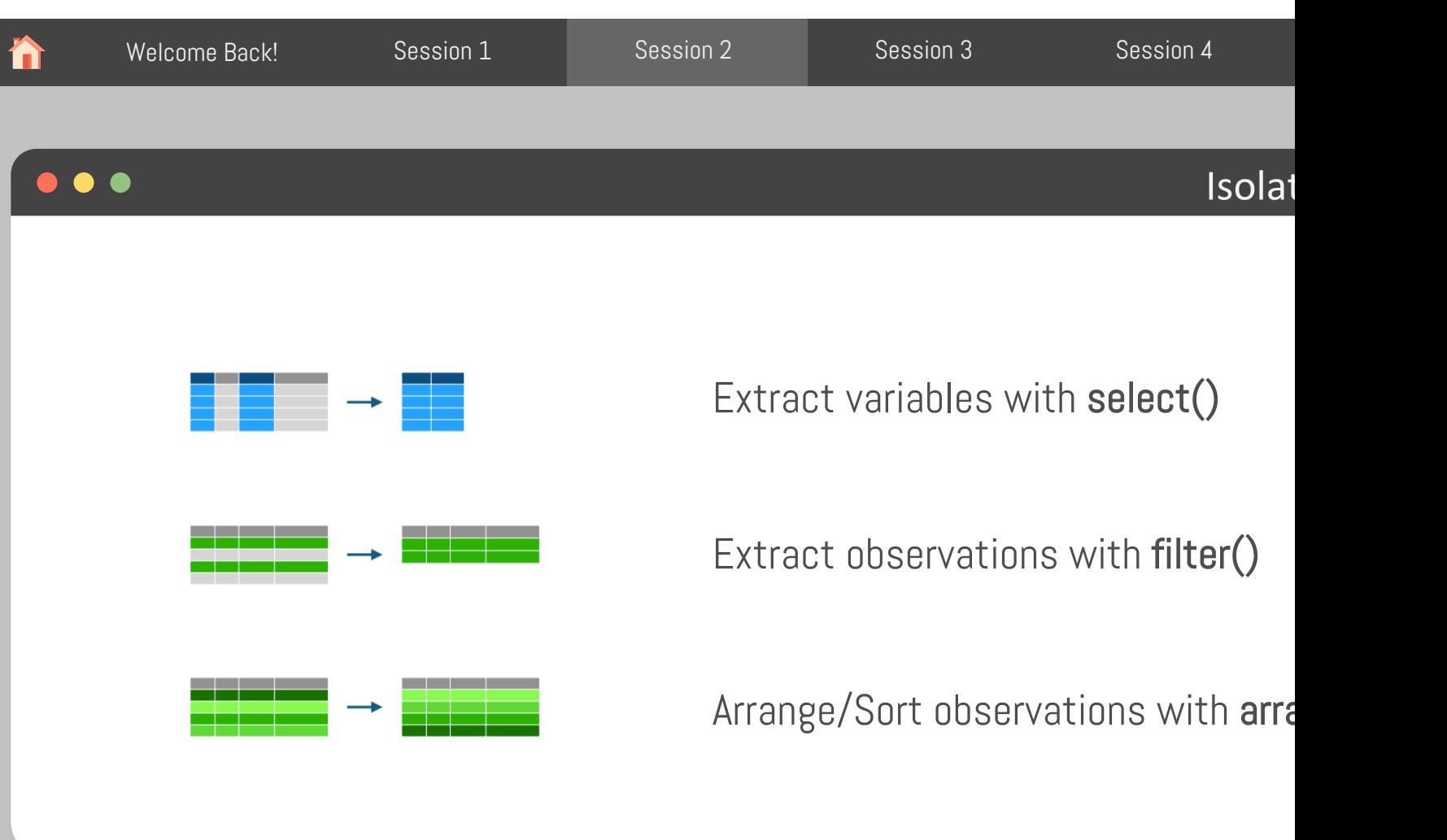

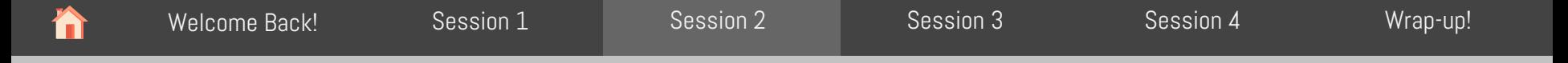

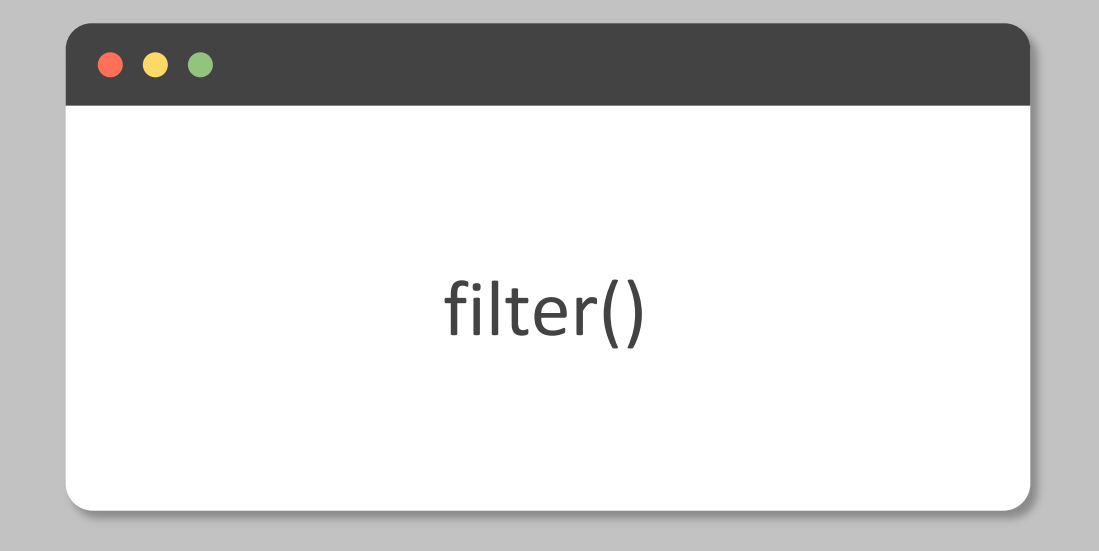

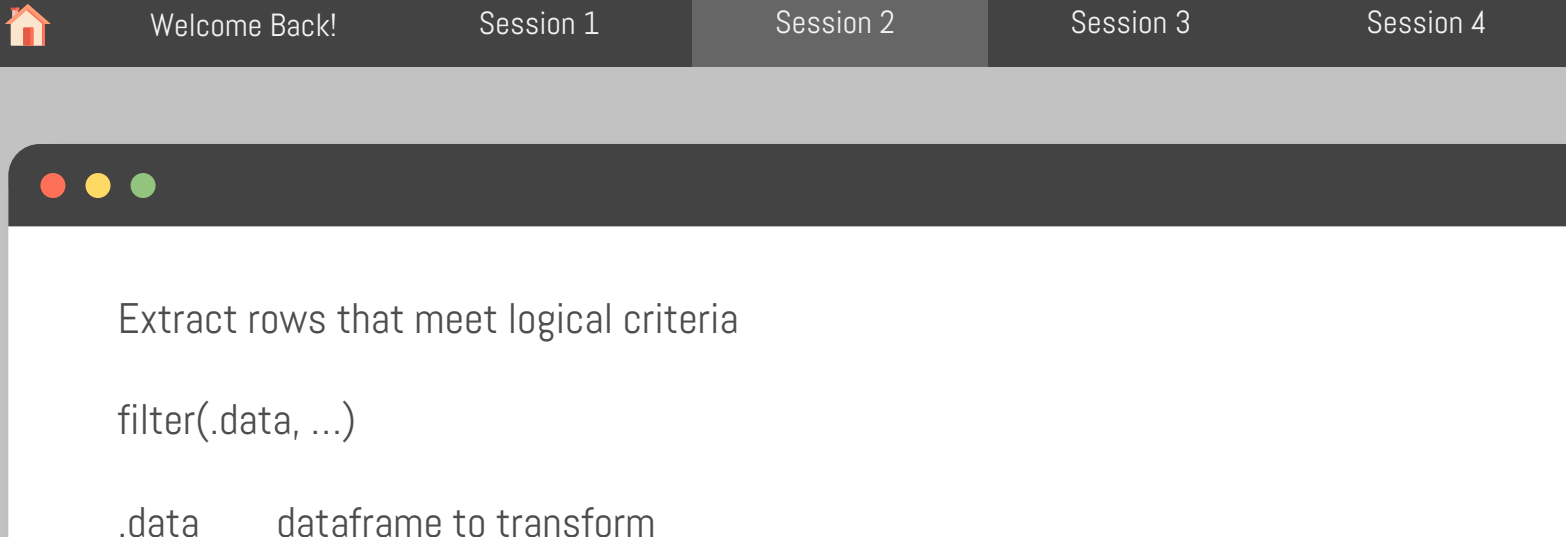

… one or more logical tests (filter returns each row for which the test is TRUE)

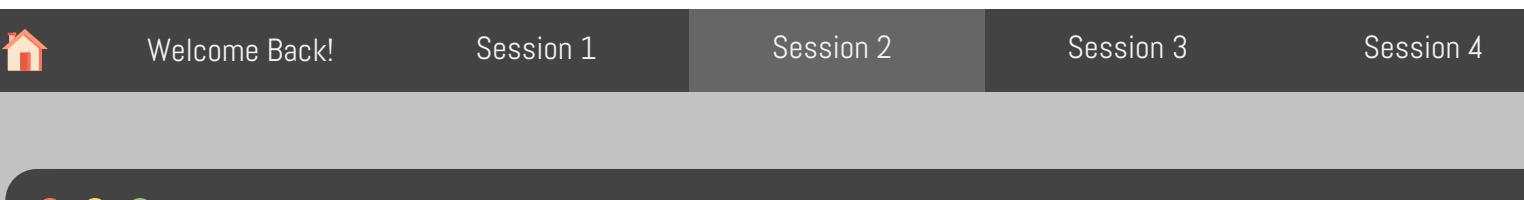

## $\bullet$   $\bullet$   $\bullet$

Extract rows that meet logical criteria

## filter(env\_data, barn == "lactating")

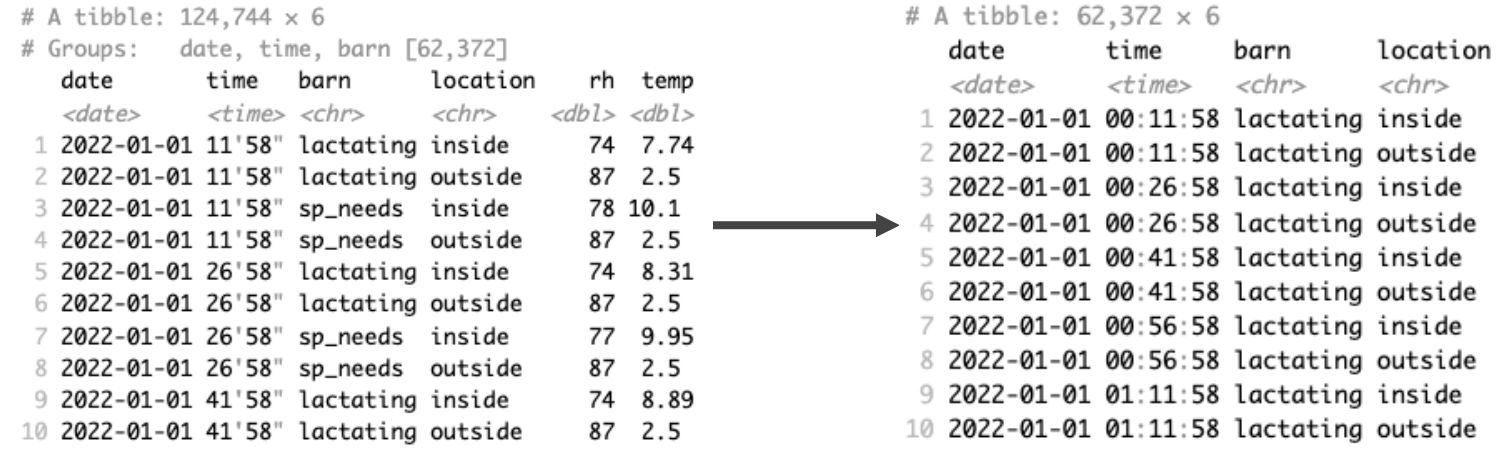

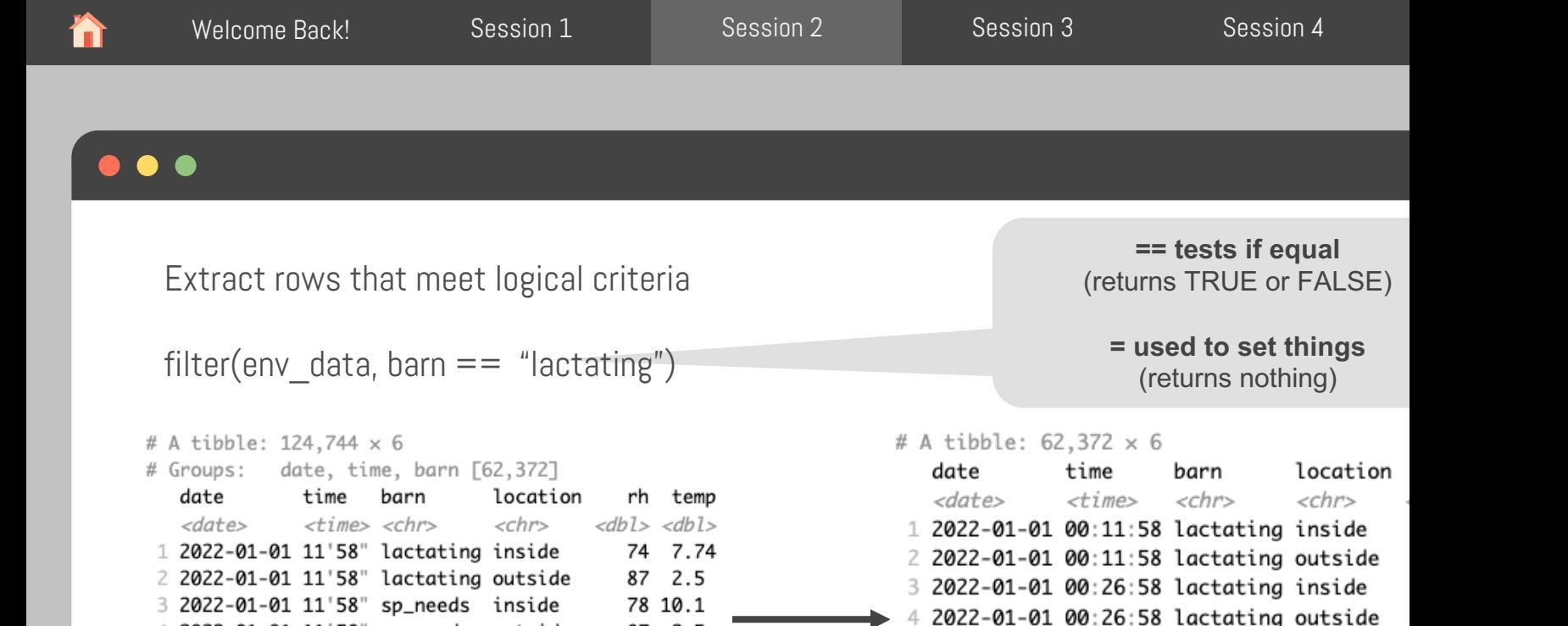

5 2022-01-01 00:41:58 lactating inside

7 2022-01-01 00:56:58 lactating inside

9 2022-01-01 01:11:58 lactating inside

10 2022-01-01 01:11:58 lactating outside

6 2022-01-01 00:41:58 lactating outside

8 2022-01-01 00:56:58 lactating outside

87 2.5

74 8.31

77 9.95

87 2.5

74 8.89

87 2.5

87 2.5

```
Adapted from: https://tidy-ds.wjakethompson.com and https://r4ds.had.co.nz
```
4 2022-01-01 11'58" sp\_needs outside

5 2022-01-01 26'58" lactating inside

6 2022-01-01 26'58" lactating outside

7 2022-01-01 26'58" sp\_needs inside

8 2022-01-01 26'58" sp\_needs outside

9 2022-01-01 41'58" lactating inside

10 2022-01-01 41'58" lactating outside

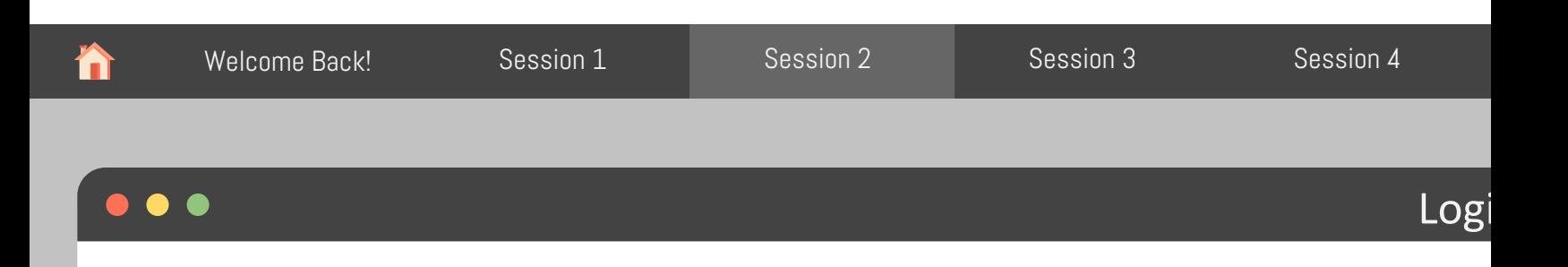

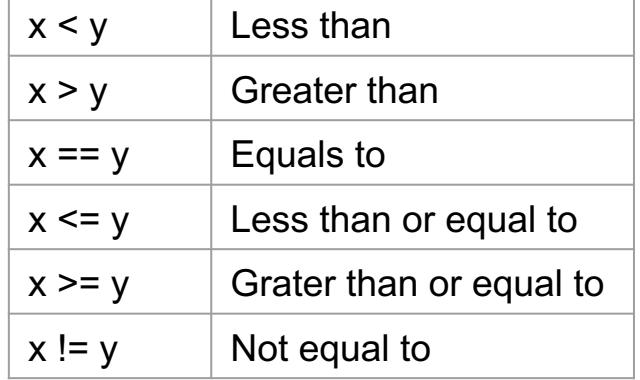

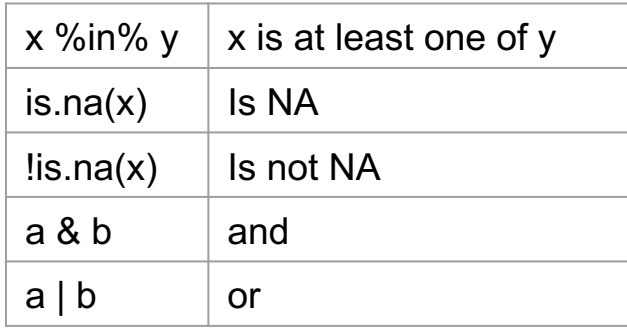

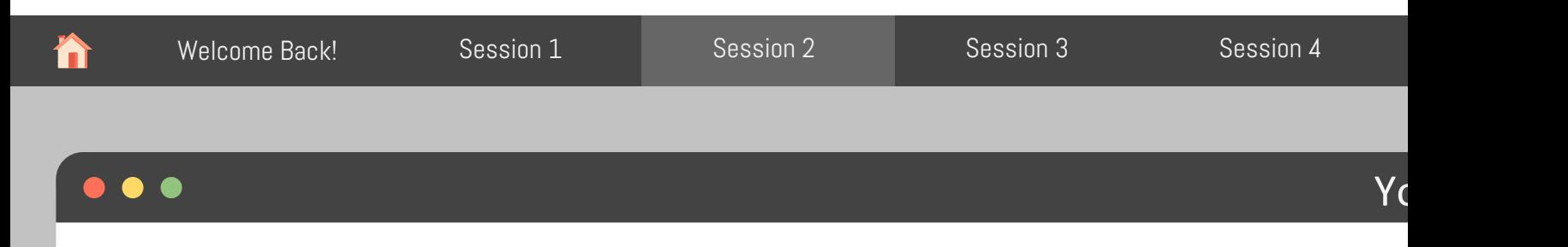

Use the logical operators to manipulate our env\_data to show observations that are:

- 1. From inside the barns
- 2. Above 30C
- 3. Between 0 and 10C inside the Special Needs barn
- 4. From June 3, 2022, or June 4, 2022

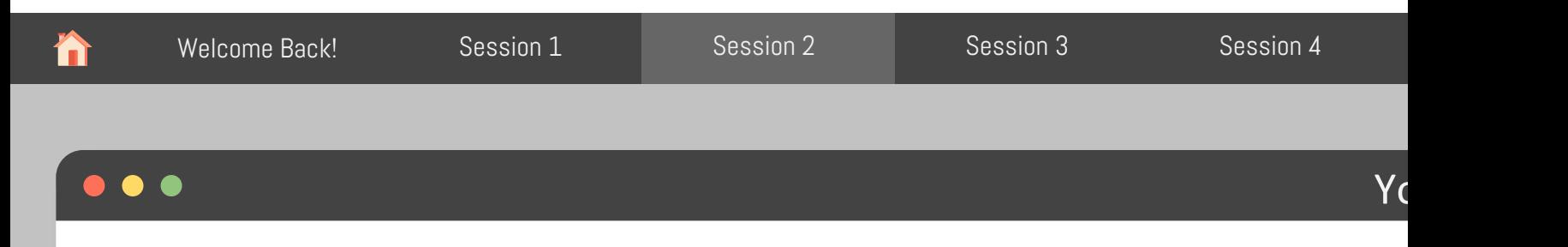

Use the logical operators to manipulate our env data to show observations that are:

- 1. From inside the barn
	- a. filter(env data, location  $==$  "inside")
- 2. Above 30C
	- a. filter(env\_data, temp > 30)
- 3. Bonus: Between 0 and 10C inside the Special Needs barn
	- a. filter(env\_data, temp  $>= 0$ , temp  $<= 10$ , location  $==$  "inside", barn  $==$  "sp\_needs")
- 4. From June 4, 2022, or June 5, 2022
	- a. filter(env\_data, date == "2022-06-04" | date == "2022-06-05")

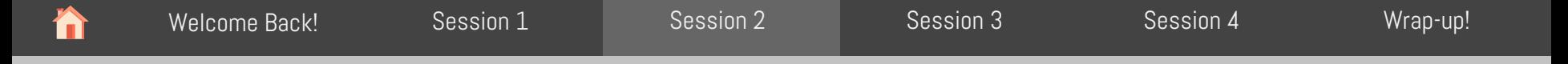

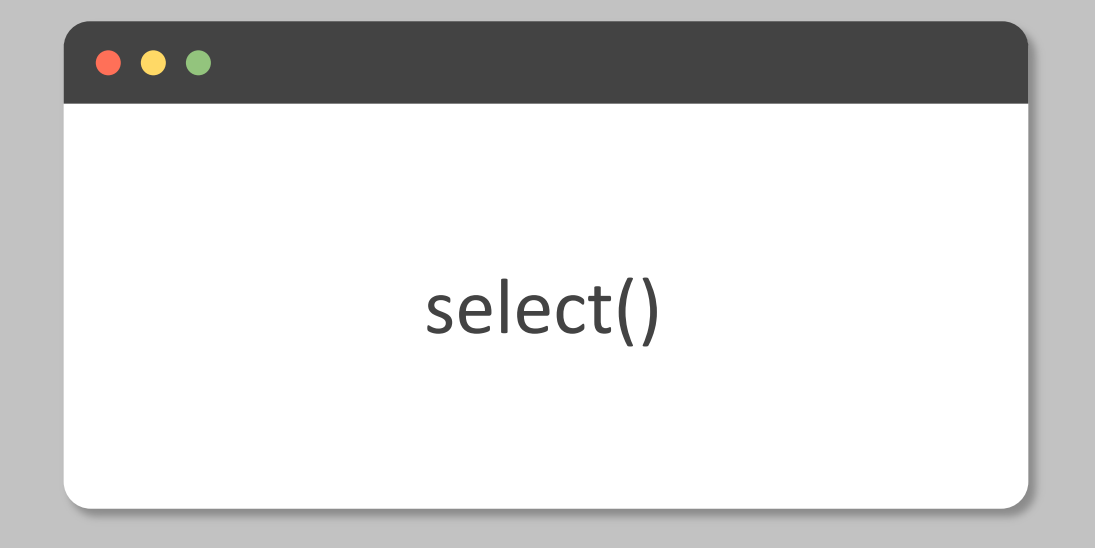

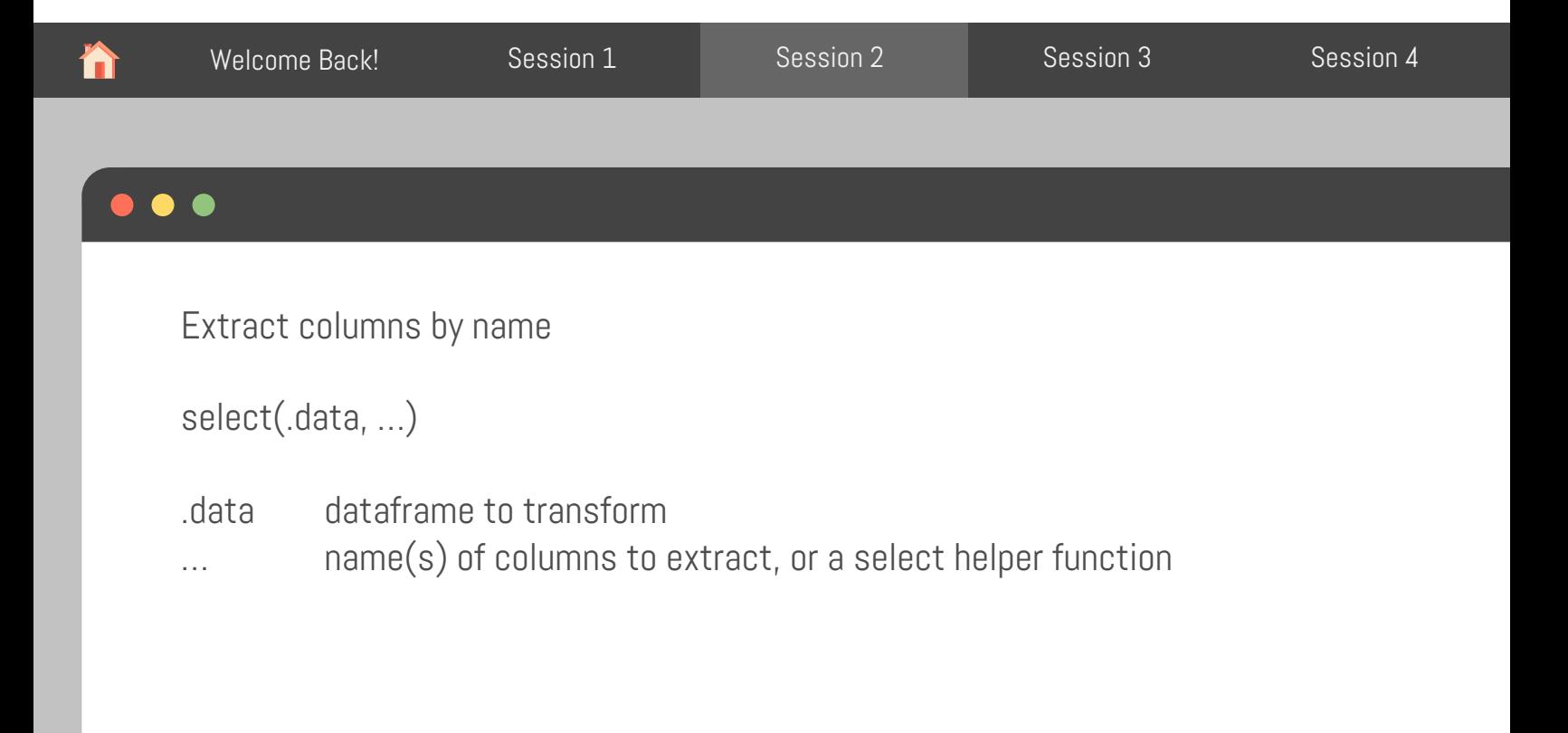

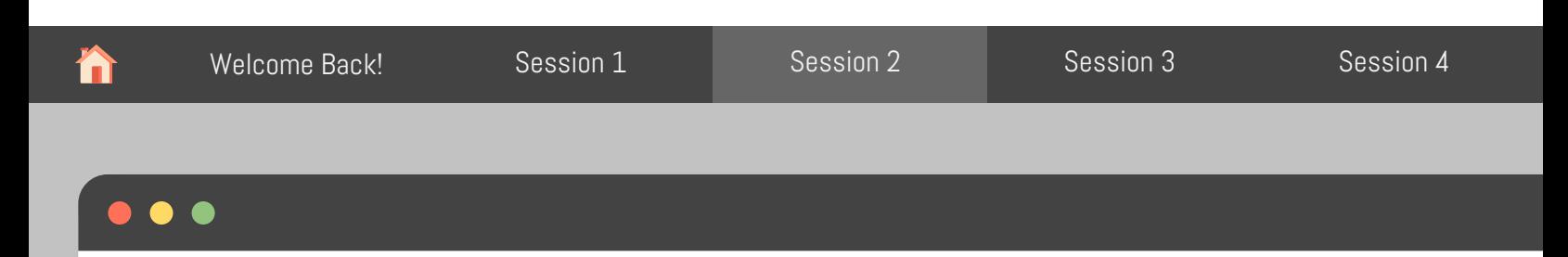

Only show records for temperature

select(env\_data, date, time, barn, location, temp)

# A tibble: 124,744 × 5

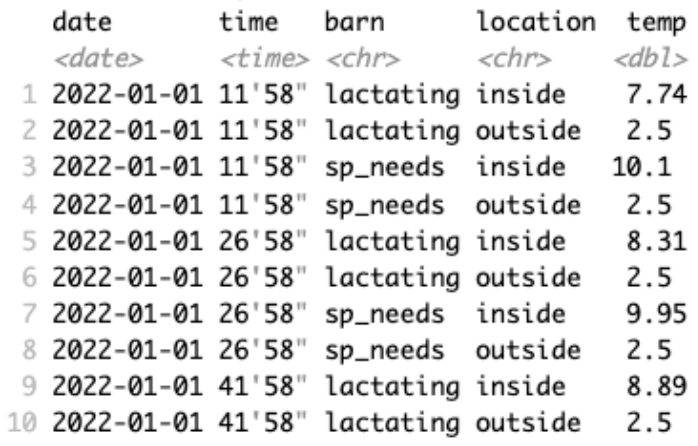

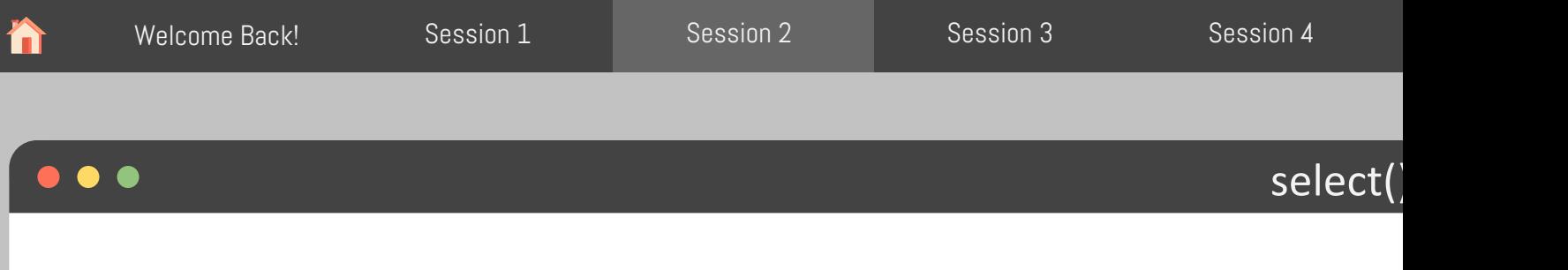

- 1. Select a range of columns (:)
	- a. select(env\_data, date:location)
- 2. Select every column but (-)
	- a. select(env\_data, -rh)
- 3. Select columns that start with … (starts\_with())
	- a. select(env\_data, starts\_with("t"))
- 4. Select columns that end with … (ends\_with())
	- a. select(env\_data, ends\_with("e")

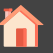

[Welcome Back!](https://tidy-ds.wjakethompson.com/) Ses[sion 1](https://r4ds.had.co.nz/) Session 2 Session 3 Session 4 Wrap-up!

#### $\bullet$   $\bullet$   $\bullet$

## select()

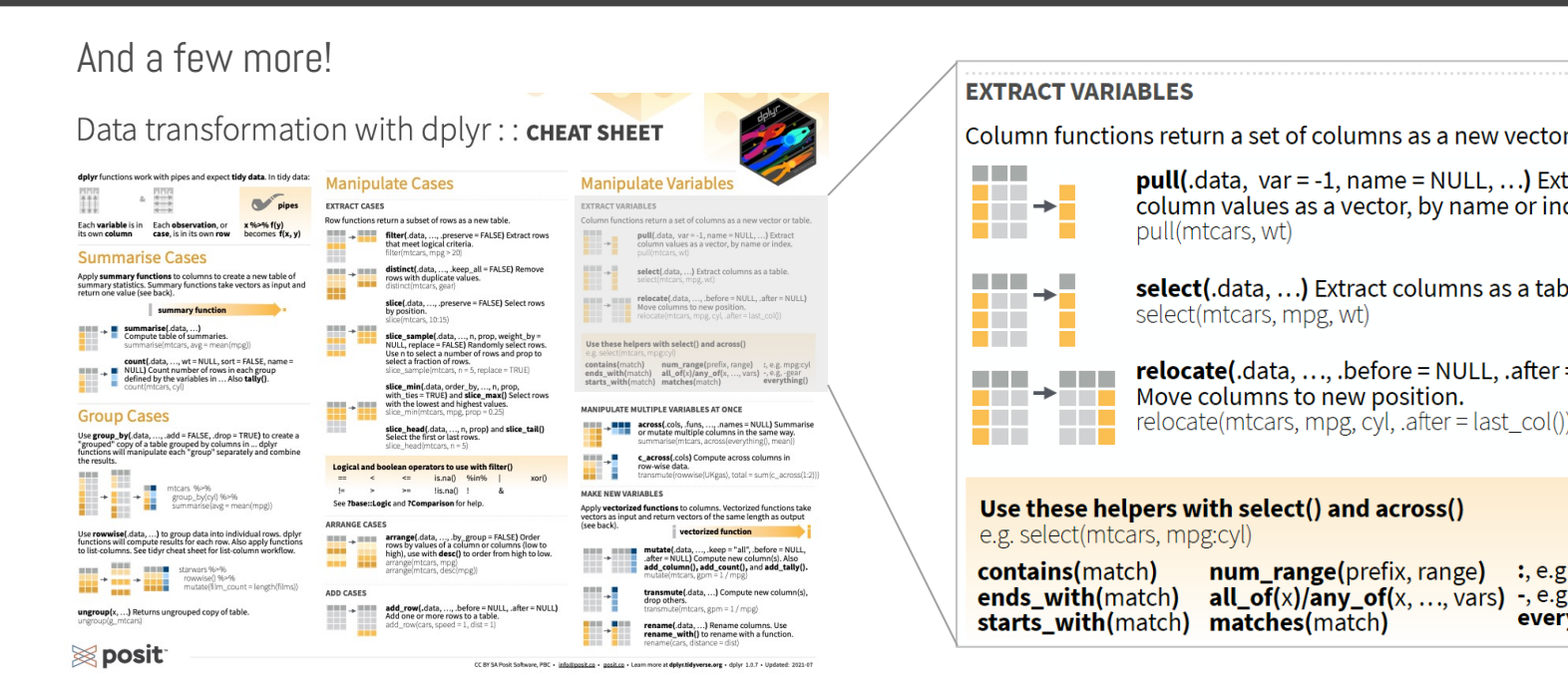

https://raw.githubusercontent.com/rstudio/cheatsheets/main/data-transformation.pdf

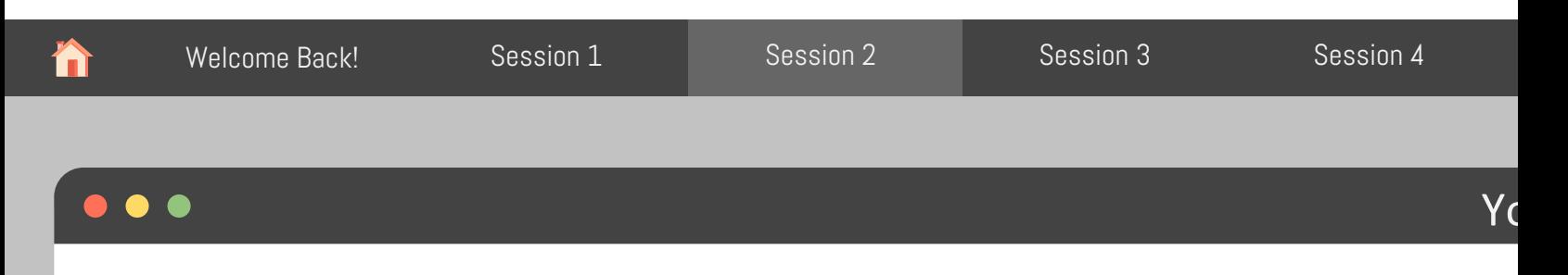

Use filter() and select() to show only relative humidity from inside the Special Needs barn \*hint: feel free to create an intermediate object

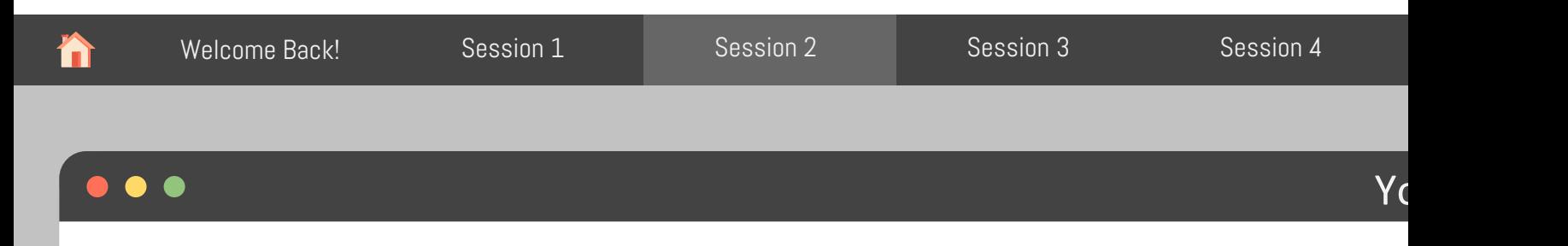

Use filter() and select() to show only relative humidity from inside the Special Needs barn \*hint: feel free to create an intermediate object

```
sp needs \leq filter(env data, barn == "sp needs", location == "inside")
sp_needs <- select(sp_needs , date, time, rh)
sp_needs
```
#### # A tibble: 31,186 × 3

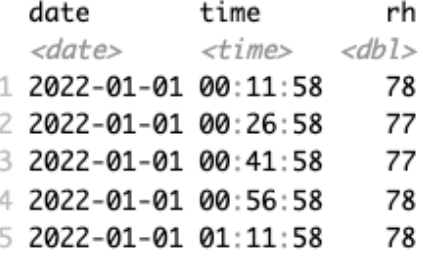

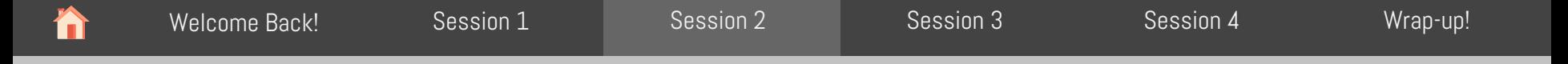

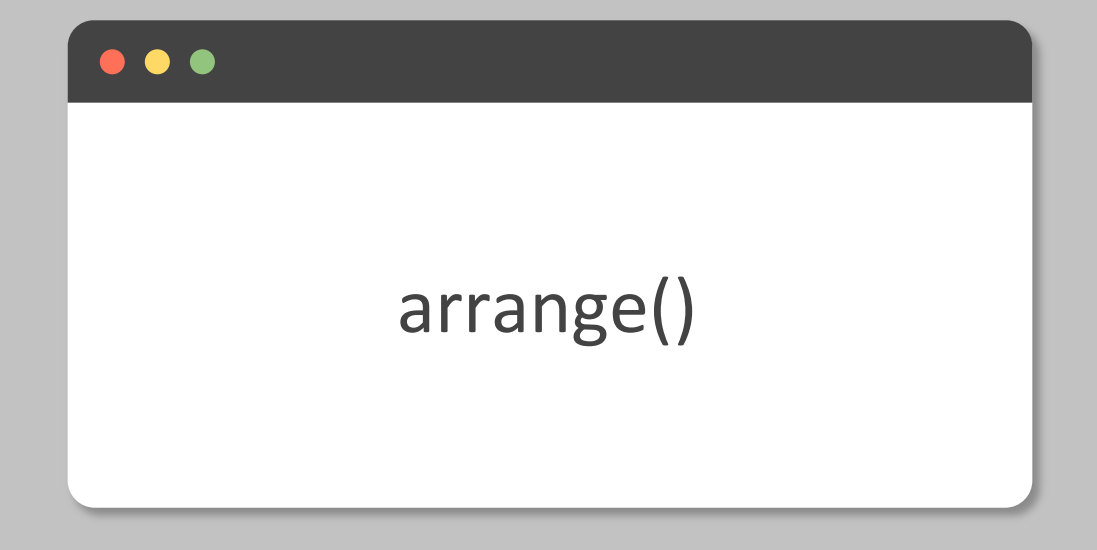

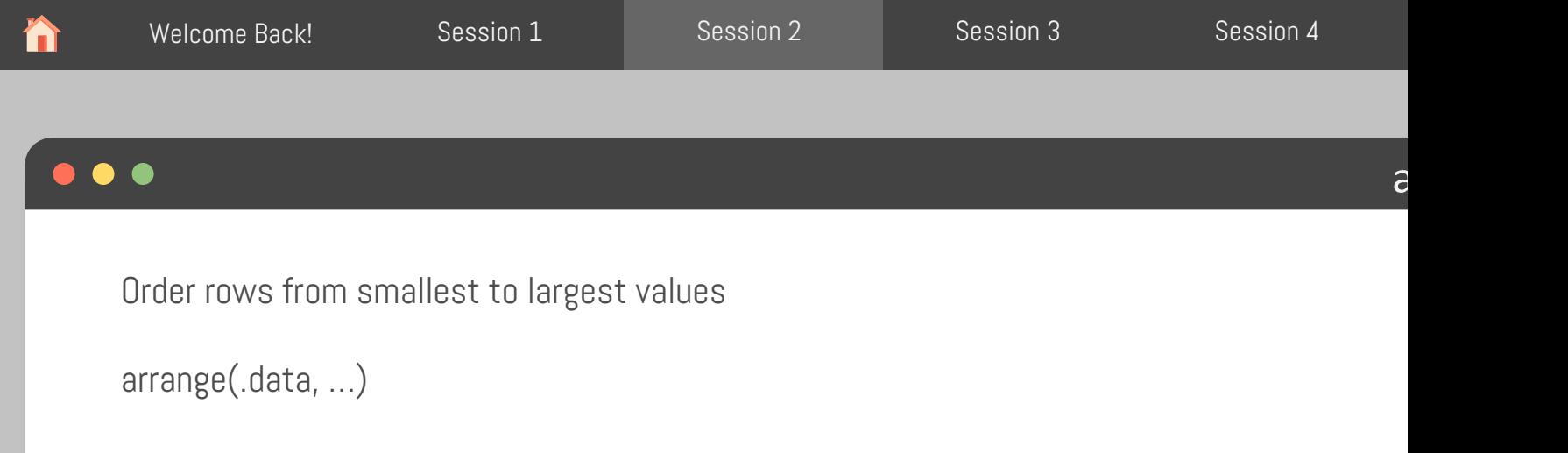

.data dataframe to transform … One or more columns to order by (additional columns will be used as tie breakers)

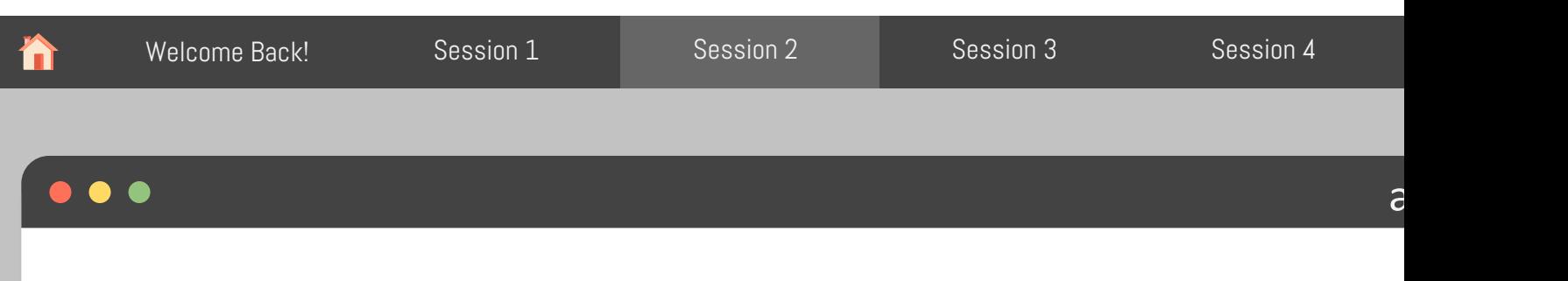

1. Order by temp

#### arrange(env\_data, temp)

# A tibble: 124,744 x 6 rh temp date time barn location  $\langle date \rangle$  $<$ time>  $<$ chr> <chr>  $<$ dbl>  $<$ dbl> 1 2022-01-21 08:11:58 sp\_needs outside  $77 - 24$ 2 2022-01-21 08:11:58 lactating outside  $77 - 23.9$ 3 2022-01-29 05:41:58 sp\_needs outside  $71 - 23.9$ 4 2022-01-29 05:41:58 lactating outside  $71 - 23.8$  $72 - 23.8$ 5 2022-01-29 07:26:58 sp\_needs outside 6 2022-01-29 07:56:58 sp\_needs outside  $73 - 23.8$ 7 2022-01-29 07:56:58 lactating outside  $73 - 23.7$ 8 2022-01-21 05:41:58 lactating outside  $76 - 23.6$ 9 2022-01-21 05:41:58 sp\_needs outside  $77 - 23.6$ 10 2022-01-29 07:26:58 lactating outside  $72 - 23.6$ 

Adapted from: https://tidy-ds.wjakethompson.com and https://r4ds.had.co.nz

2. Order by temp descending

#### arrange(env\_data, desc(temp))

#### # A tibble: 124,744 x 6

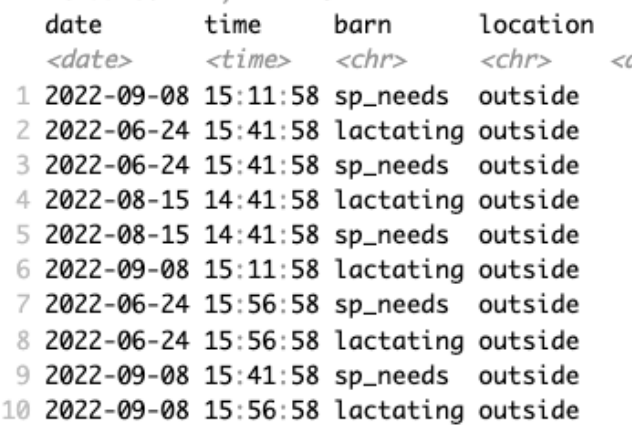

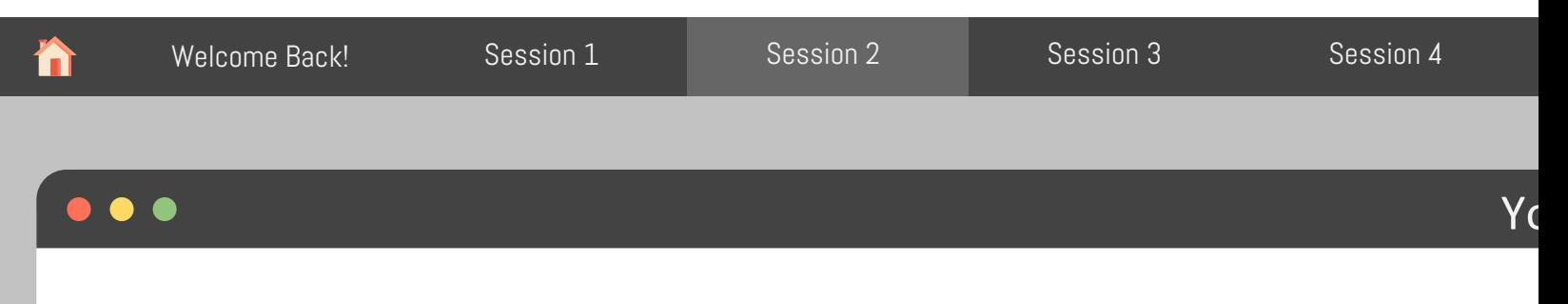

Order by temp and use rh as tie breaker. What was the lowest temperature?

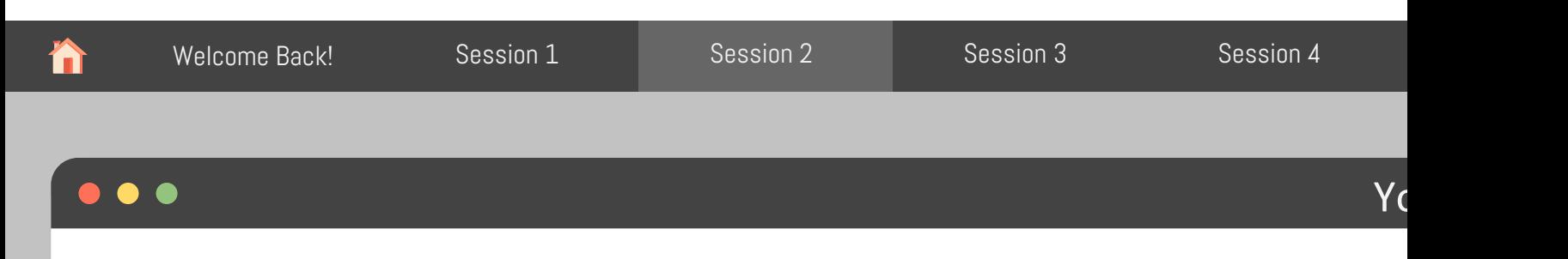

Order by temp and use rh as tie breaker. What was the lowest temperature?

# A tibble: 124,744 x 6 rh temp date time barn location  $\langle date \rangle$  $<$ time $>$  $<$ chr>  $<$ chr $>$  $<$ dbl>  $<$ dbl> 1 2022-01-21 08:11:58 sp\_needs outside  $77 - 24$ 2 2022-01-21 08:11:58 lactating outside  $77 - 23.9$ 3 2022-01-29 05:41:58 sp\_needs outside  $71 - 23.9$ 4 2022-01-29 05:41:58 lactating outside  $71 - 23.8$  $72 - 23.8$ 5 2022-01-29 07:26:58 sp\_needs outside 6 2022-01-29 07:56:58 sp\_needs outside  $73 - 23.8$ 7 2022-01-29 07:56:58 lactating outside  $73 - 23.7$ 8 2022-01-21 05:41:58 lactating outside  $76 - 23.6$ 9 2022-01-21 05:41:58 sp\_needs outside  $77 - 23.6$ 10 2022-01-29 07:26:58 lactating outside  $72 - 23.6$ 

Adapted from: https://tidy-ds.wjakethompson.com and https://r4ds.had.co.nz

arrange(env\_data, temp) arrange(env\_data, temp, rh)

# A tibble: 124,744 x 6

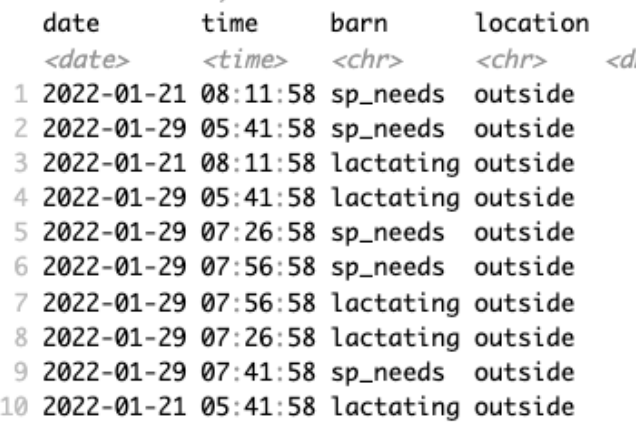

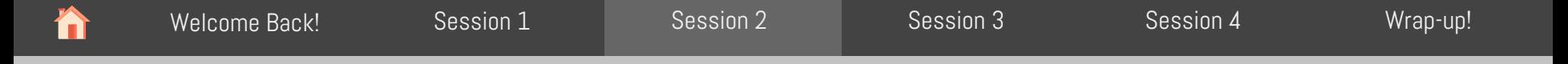

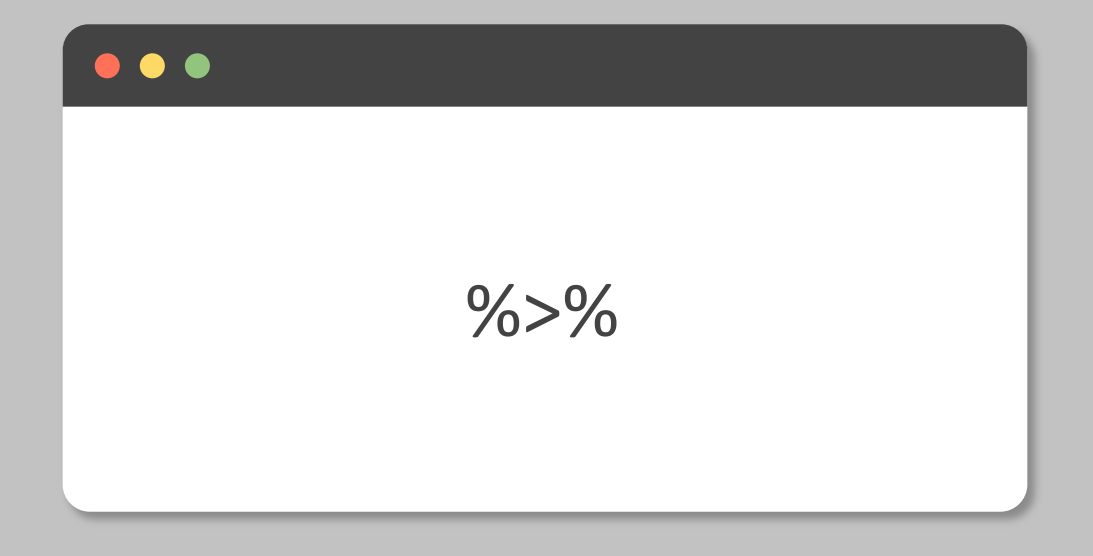

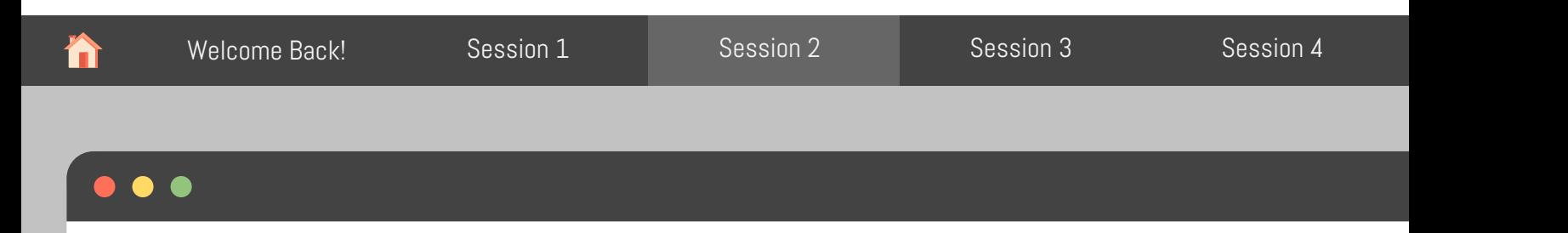

```
sp needs \leq filter(env data, barn == "sp needs", location == "inside")
sp_needs \leq select(sp_needs, date, time, rh)
sp_needs <- arrange(sp_needs, rh)
sp_needs# A tibble: 31,186 x 3
                                                 date time
                                                                     rh
                                                 <date> <time> <dbl>
                                               1 2022-05-12 13:11:58
                                                                     29
                                               2 2022-05-12 15:26:58
                                                                     29
                                               3 2022-05-12 16:11:58
                                                                     29
                                               4 2022-05-12 12:56:58
                                                                     30
                                               5 2022-05-12 13:26:58
                                                                     30
                                               6 2022-05-12 13:41:58
                                                                     30
                                               7 2022-05-12 13:56:58
                                                                     30
                                               8 2022-05-12 14:11:58
                                                                     30
                                               9 2022-05-12 14:26:58
                                                                     30
                                               10 2022-05-12 15:56:58
                                                                     30
```
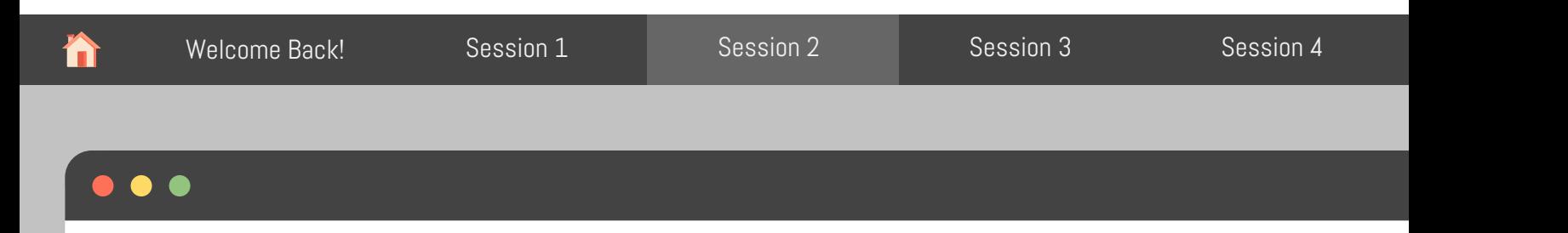

```
sp_needs <- filter(env\_data, barn == "sp_needs", location == "inside")
sp_needs <- select(sp_needs , date, time, rh)
sp_needs <- arrange(sp_needs, rh)
sp_needs# A tibble: 31,186 x 3
                                                 date time
                                                                     rh
                                                 <date> <time> <dbl>
                                               1 2022-05-12 13:11:58
                                                                     29
                                               2 2022-05-12 15:26:58
                                                                     29
                                               3 2022-05-12 16:11:58
                                                                     29
                                               4 2022-05-12 12:56:58
                                                                     30
                                               5 2022-05-12 13:26:58
                                                                     30
                                               6 2022-05-12 13:41:58
                                                                     30
                                               7 2022-05-12 13:56:58
                                                                     30
                                               8 2022-05-12 14:11:58
                                                                     30
                                               9 2022-05-12 14:26:58
                                                                     30
                                              10 2022-05-12 15:56:58
                                                                     30
```
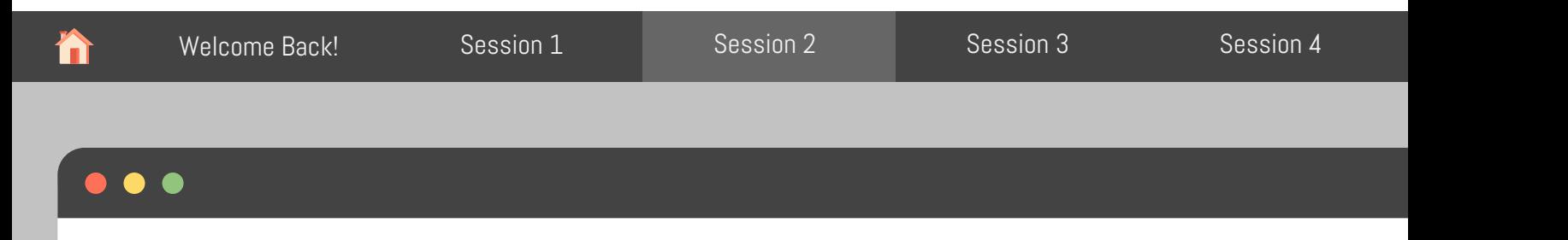

```
sp_needs <- filter(env_data, barn == "sp_needs", location == "inside")
sp_needs <- select(sp_needs , date, time, rh)
sp_needs <- arrange(sp_needs, rh)
```

```
sp_needs <- arrange(select(filter(env_data, barn == "sp_needs", location == "inside"), date, time, rh)
```
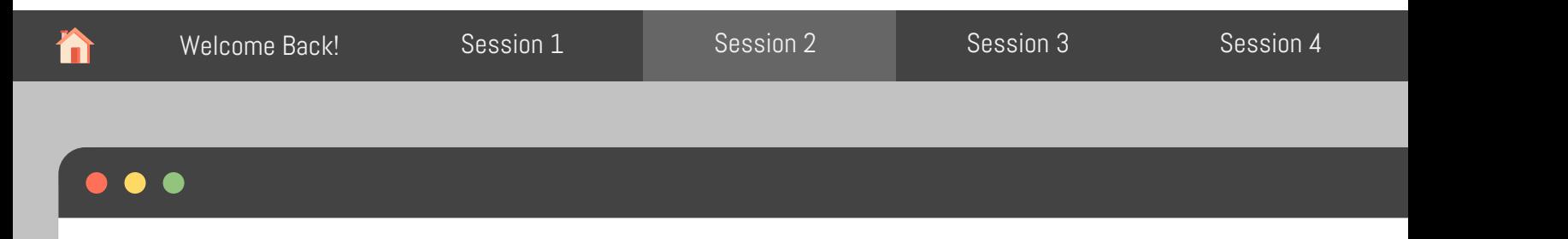

```
sp_needs <- filter(env_data, barn == "sp_needs", location == "inside")
sp_needs <- select(sp_needs , date, time, rh)
sp_needs <- arrange(sp_needs, rh)
```

```
sp_needs <- arrange(select(filter(env_data, barn == "sp_needs", location == "inside"), date, time, rh)
```
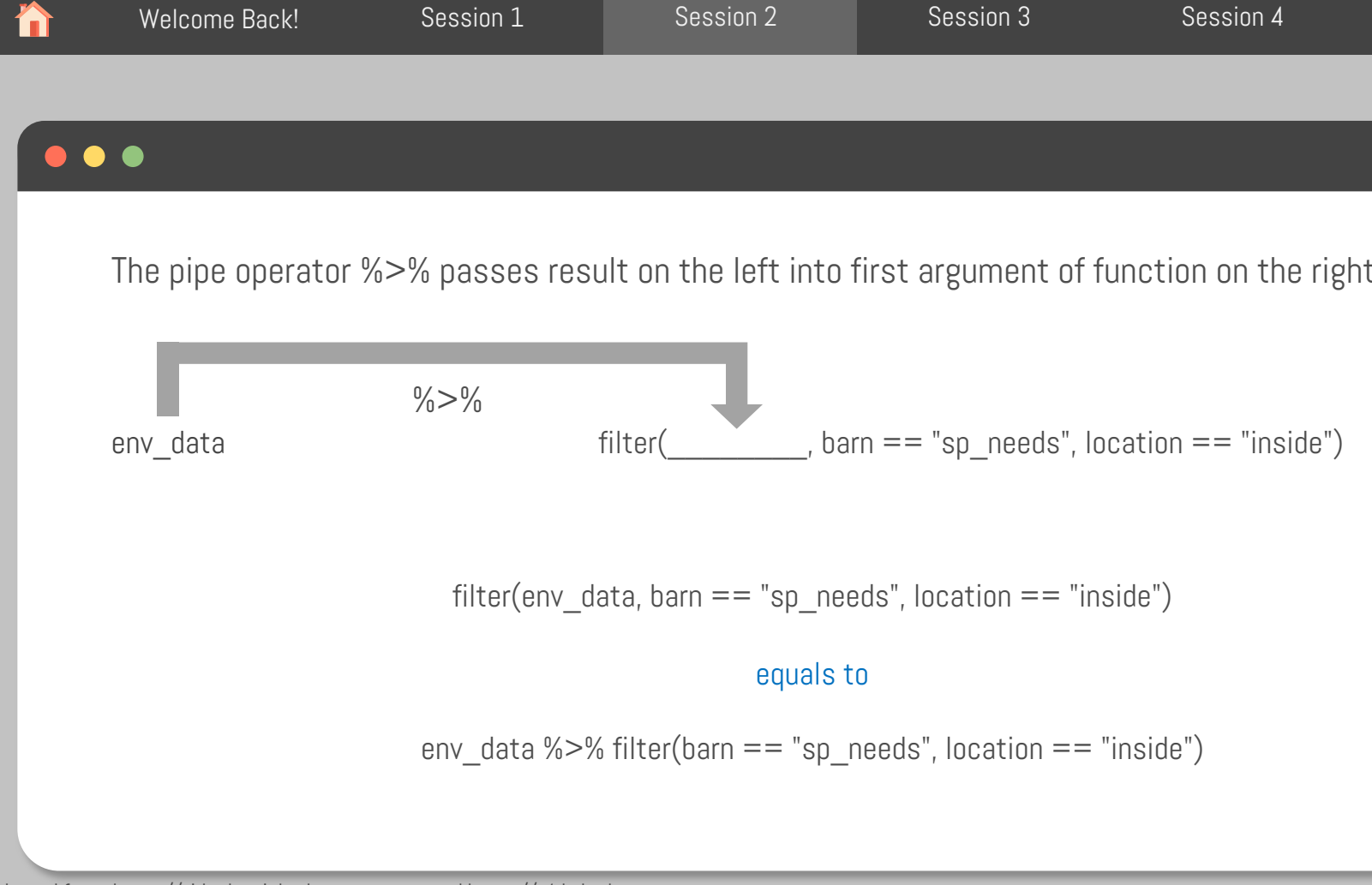

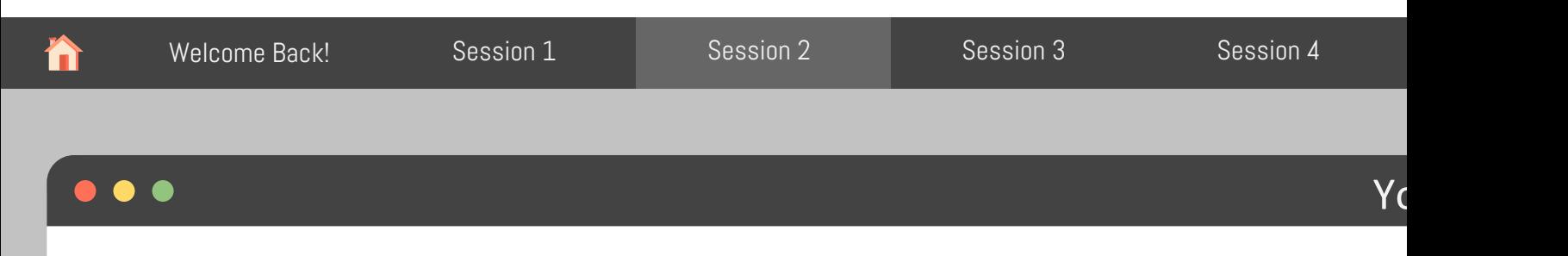

Use filter(), select(), arrange() and the pipe operator %>% to show only relative humidity from the Special Needs barn, ordered ascending by relative humidity

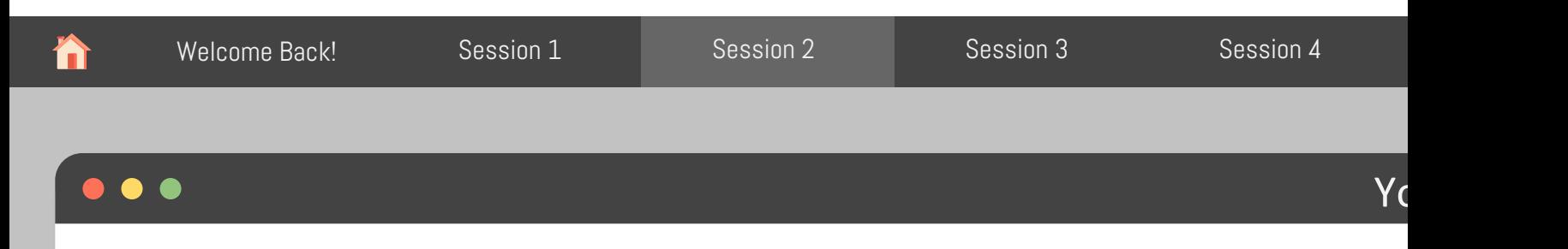

Use filter(), select(), arrange() and the pipe operator %>% to show only relative humidity from the Special Needs barn, ordered ascending by relative humidity

```
env data %>%
 filter(barn == "sp_needs", location == "inside") %>%
 select(date, time, rh) %>%
 arrange(rh)# A tibble: 31,186 x 3
                                                 date time
                                                                    rh
                                                 <date> <time> <dbl>
                                               1 2022-05-12 13:11:58 29
                                               2 2022-05-12 15:26:58
                                                                      29
                                               3 2022-05-12 16:11:58
                                                                     29
                                               4 2022-05-12 12:56:58
                                                                      30
                                               5 2022-05-12 13:26:58
                                                                      30
                                               6 2022-05-12 13:41:58
                                                                      30
                                               7 2022-05-12 13:56:58
                                                                      30
                                               8 2022-05-12 14:11:58
                                                                      30
                                               9 2022-05-12 14:26:58
                                                                      30
                                               10 2022-05-12 15:56:58
                                                                      30
```
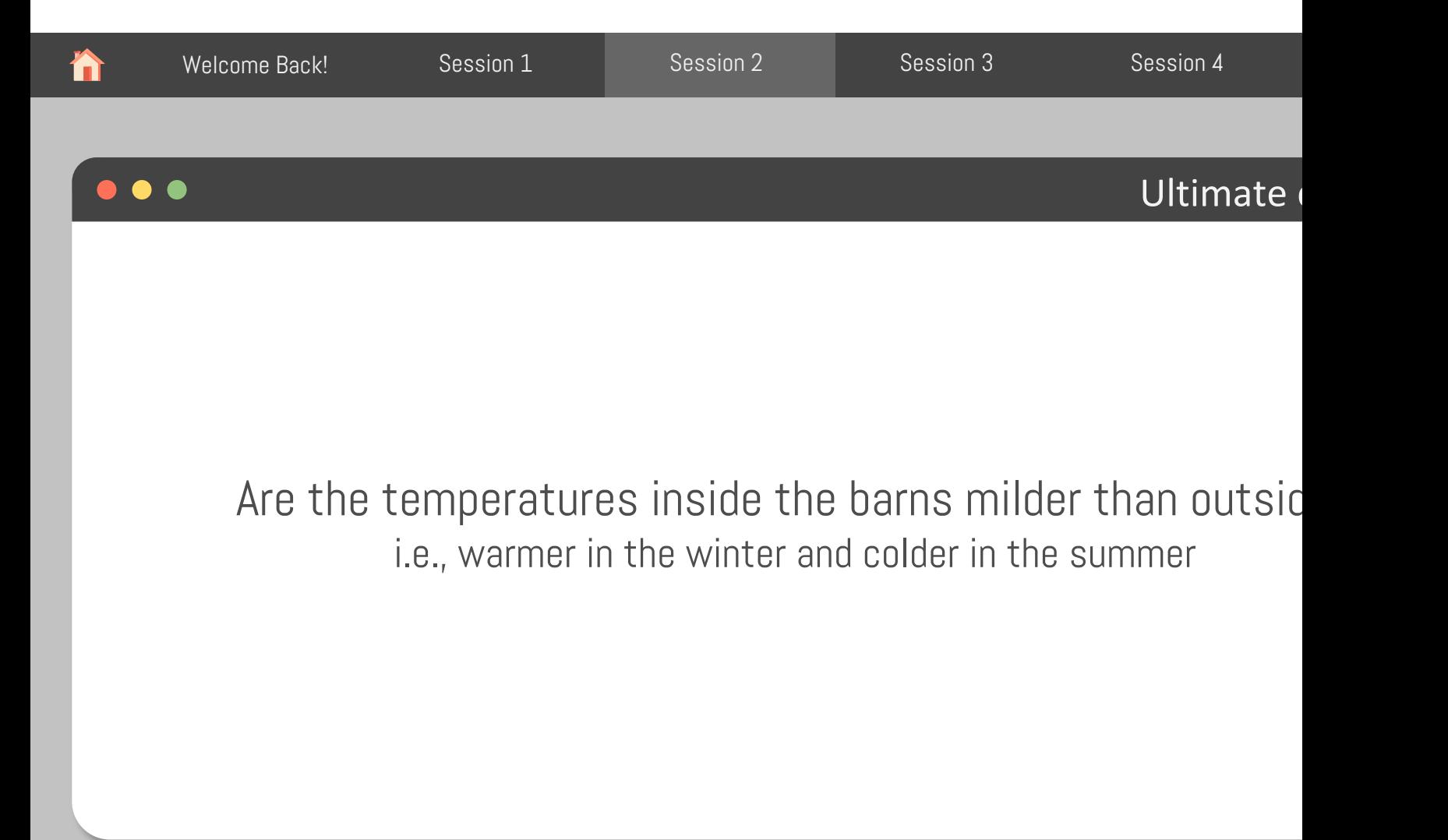

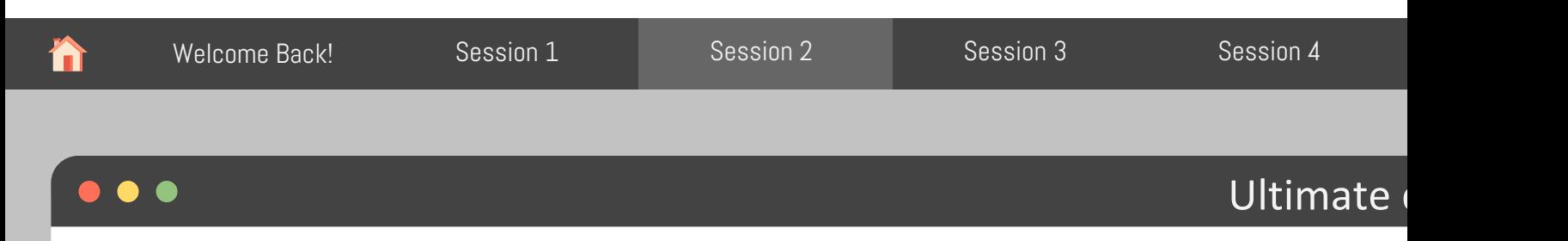

Are the temperatures inside the barns milder than outside

What do we need to know?

• Average temperatures during winter and summer months for each barn, inside and outside

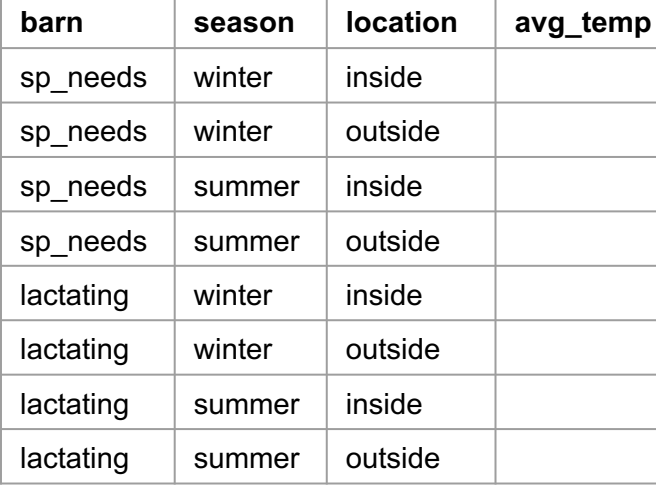

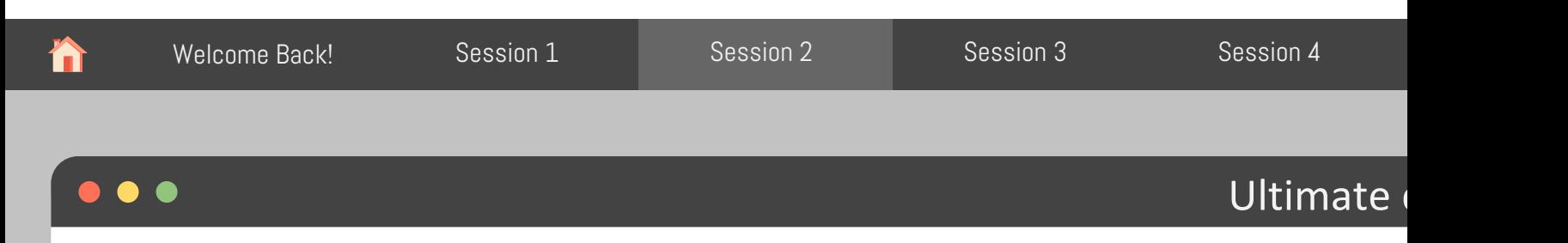

Are the temperatures inside the barns milder than outside

What do we need to know?

• Average temperatures during winter and summer months for each barn, inside and outside

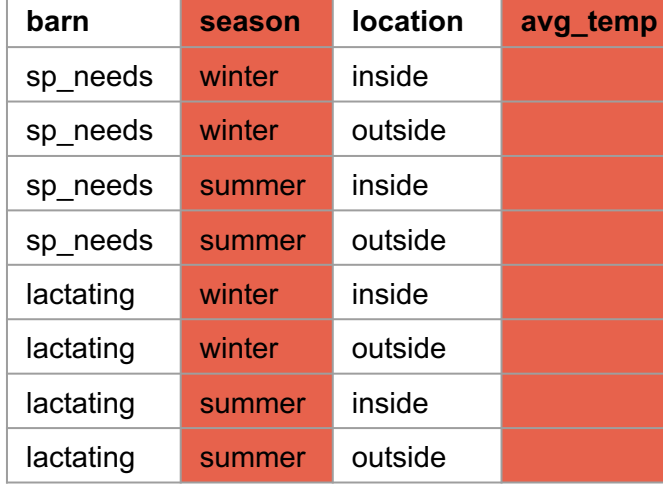

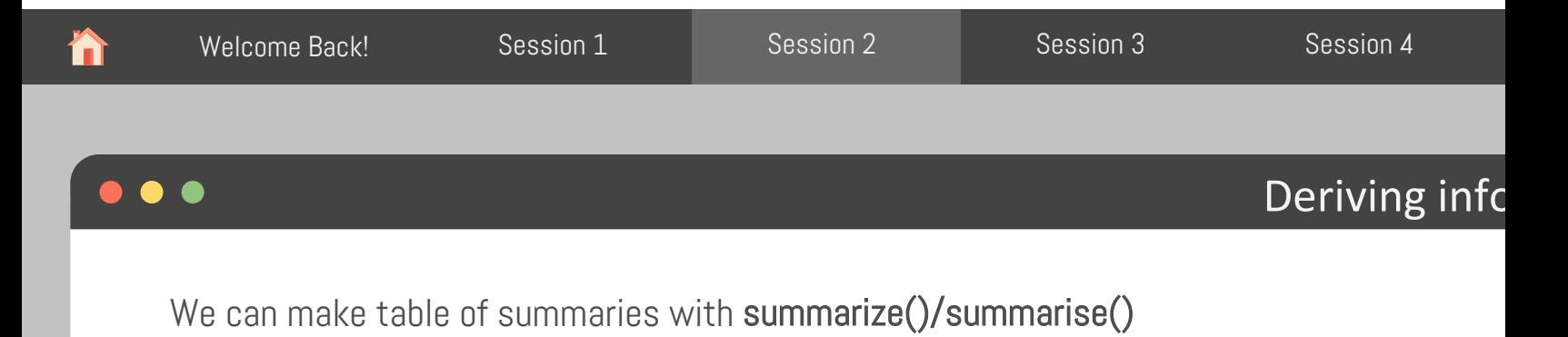

We can make new variables with mutate()

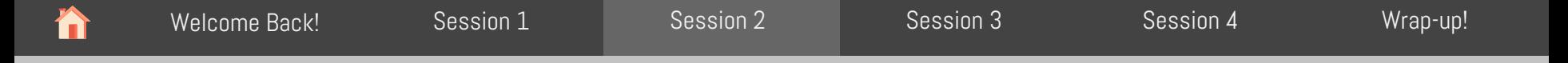

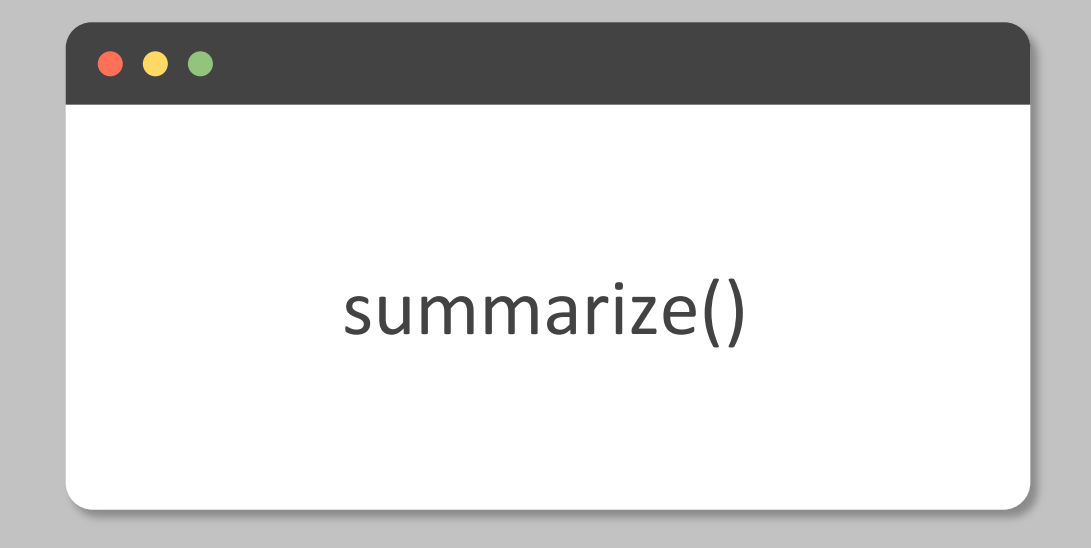

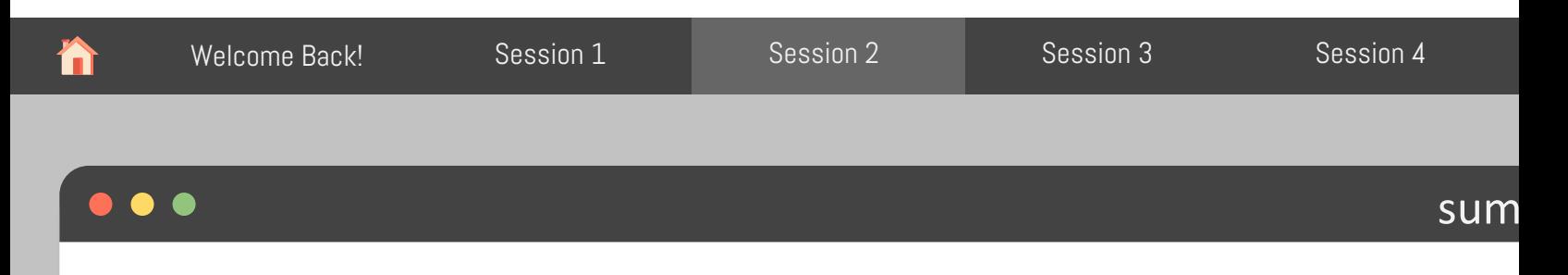

```
Transforms a vector of data into one value
```

```
summarize(.data, new_column = function(vector))
```
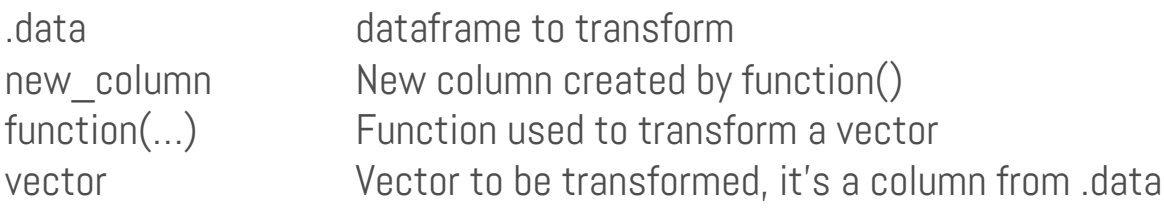

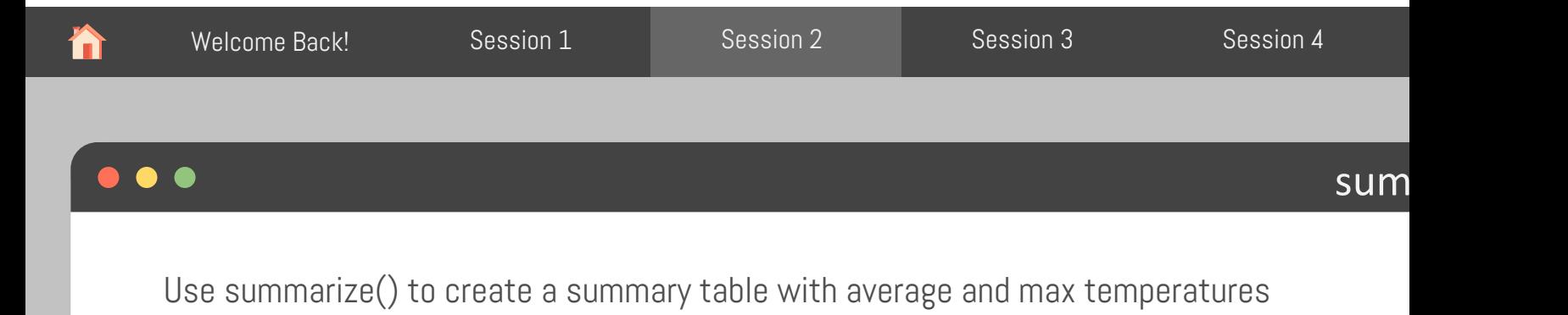

```
env_data %>% 
summarize(avg_temp = mean(temp),
            max_t temp = max(temp))
```
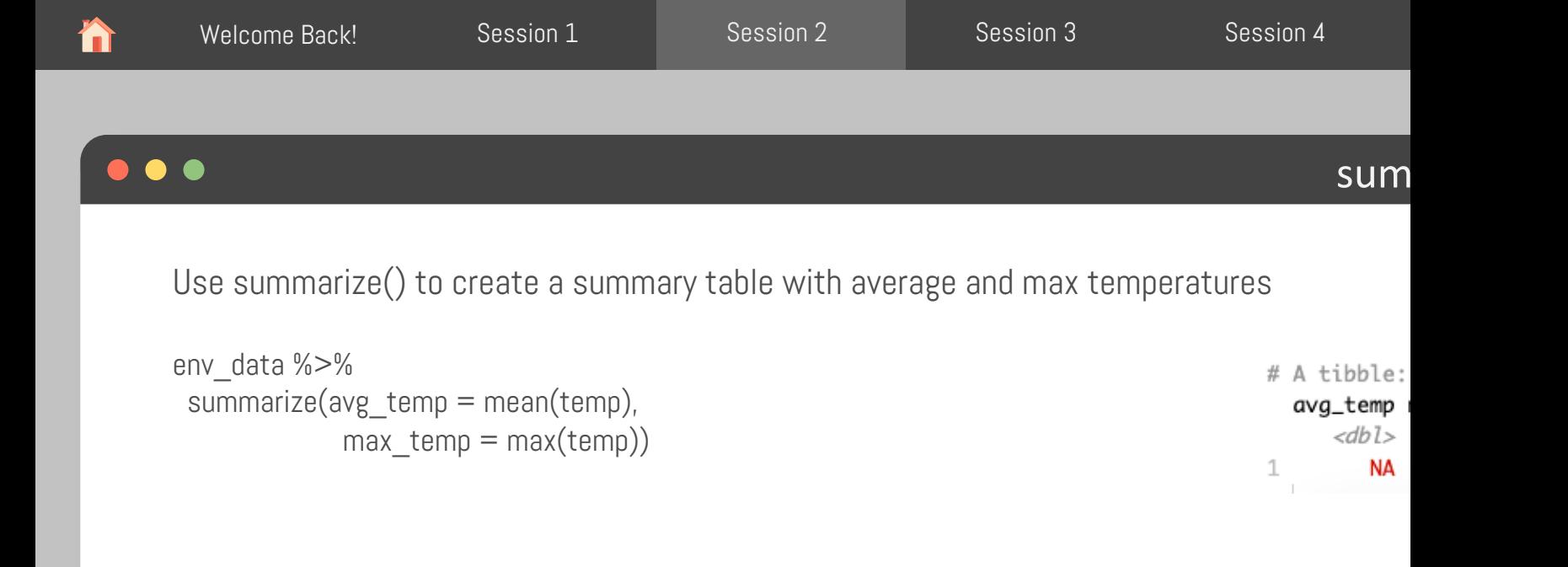

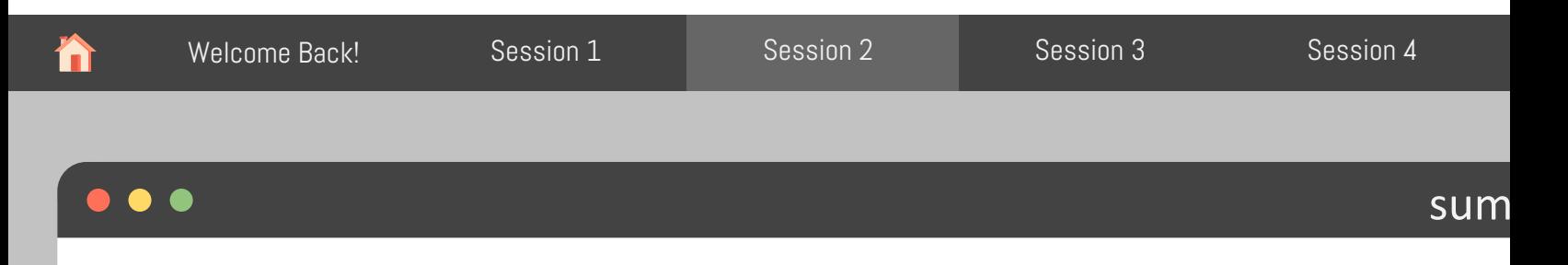

Use summarize() to create a summary table with average and max temperatures

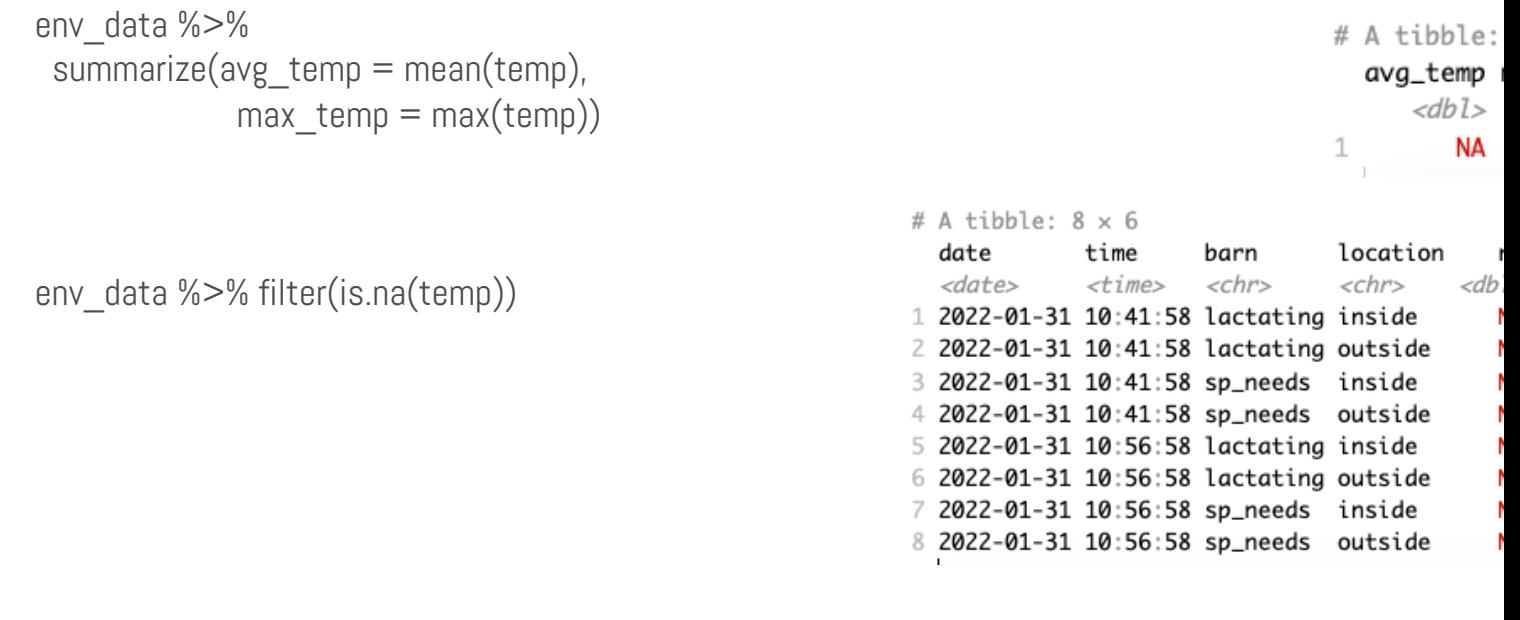

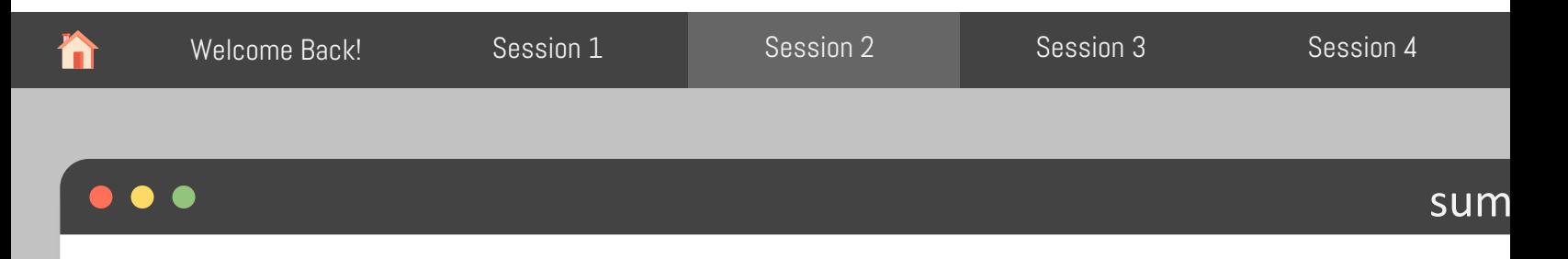

Use summarize() to create a summary table with average and max temperatures

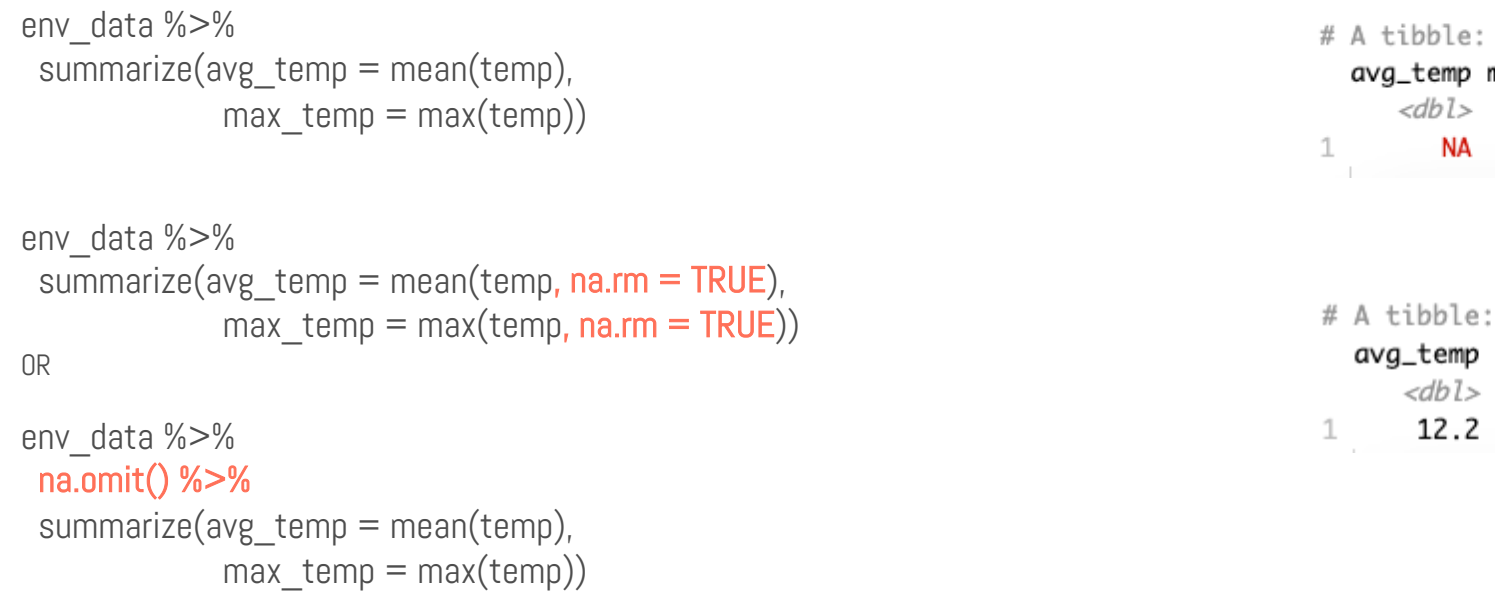

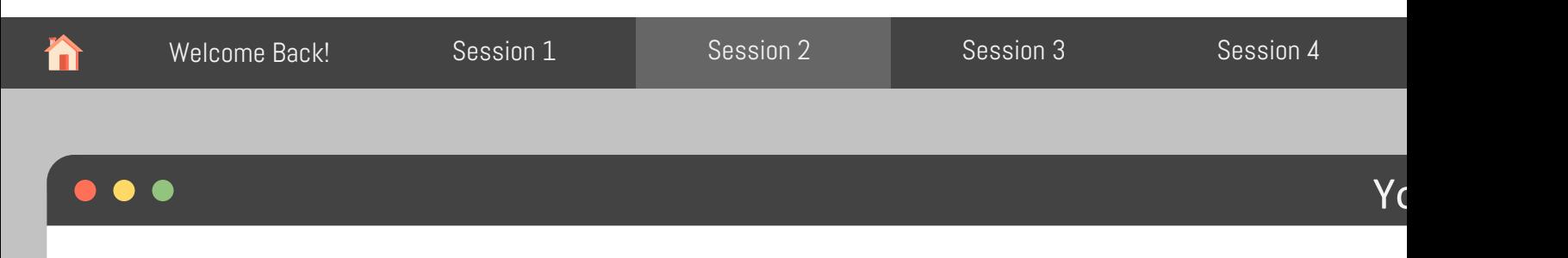

Using summarize() and filter(), get the min, mean, and max temperatures and relative humi inside the Special Needs barn.

\* Don't forget to account for NAs

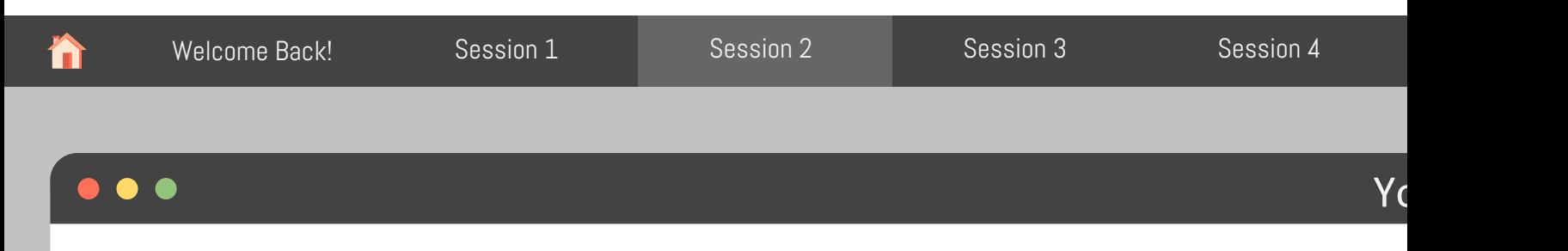

Using summarize() and filter(), get the min, mean, and max temperatures and relative humi inside the Special Needs barn.

\* Don't forget to account for NAs

```
env data %>%
 na.omit() %>%
 filter(barn == "sp needs",location == "inside") %>>%summarize(min_temp = min(temp),
           avg temp = mean(temp),
           max_temp = max(temp),
           min rh = min(rh),
           avg rh = mean(rh),
           max rh = max(rh))
```
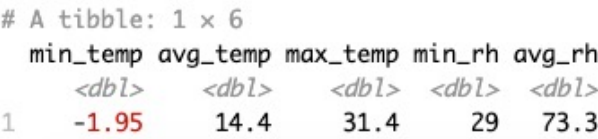

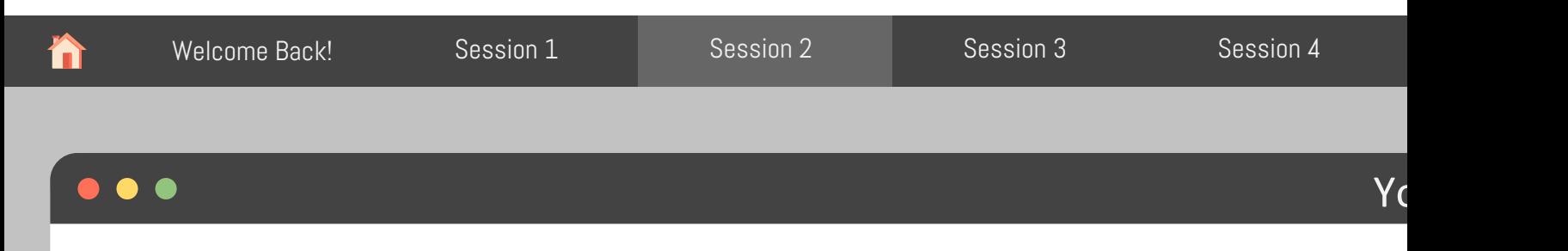

Using summarize() and filter(), get the min, mean, and max temperatures and relative humi inside the Special Needs barn.

\* Don't forget to account for NAs

```
env data %>%
 na.omit() %>%
 filter(barn == "sp needs",location == "inside") %>>%summarize(min_temp = min(temp),
           avg temp = mean(temp),
           max_temp = max(temp),
           min rh = min(rh),
           avg rh = mean(rh),
           max rh = max(rh))
```
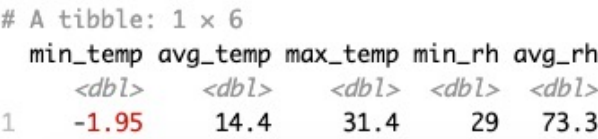

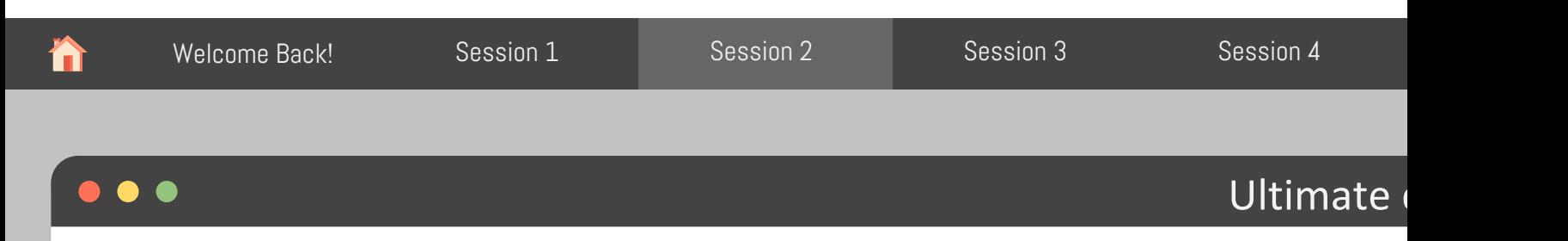

Are the temperatures inside the barns milder than outside

What do we need to know?

• Average temperatures during winter and summer months for each barn, inside and outside

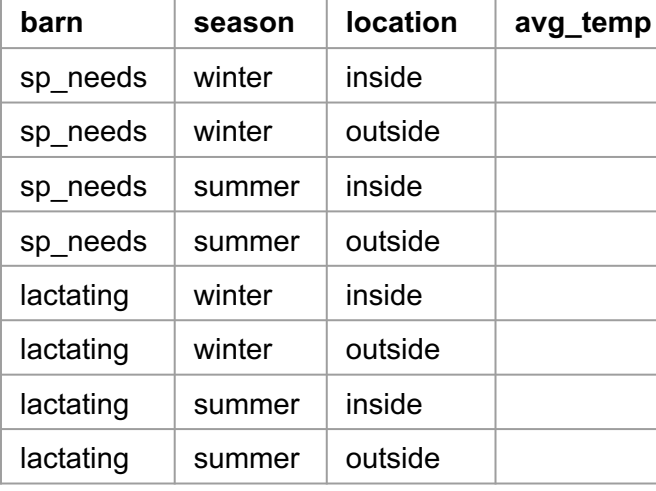

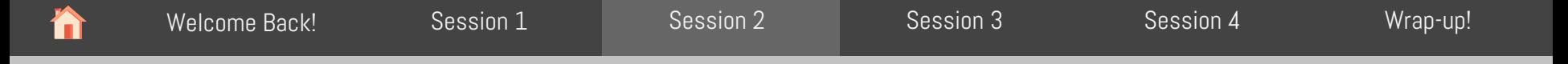

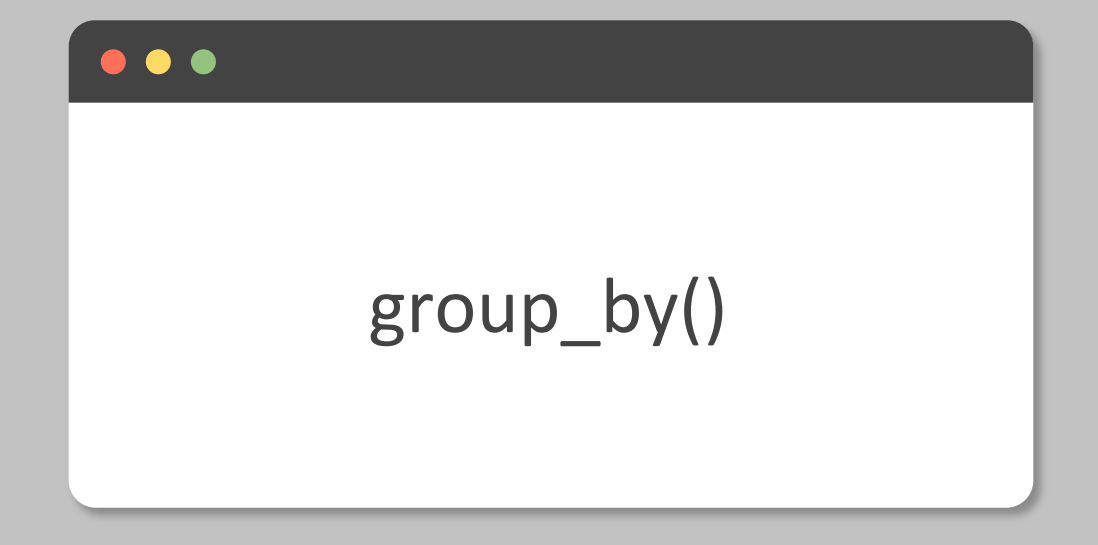

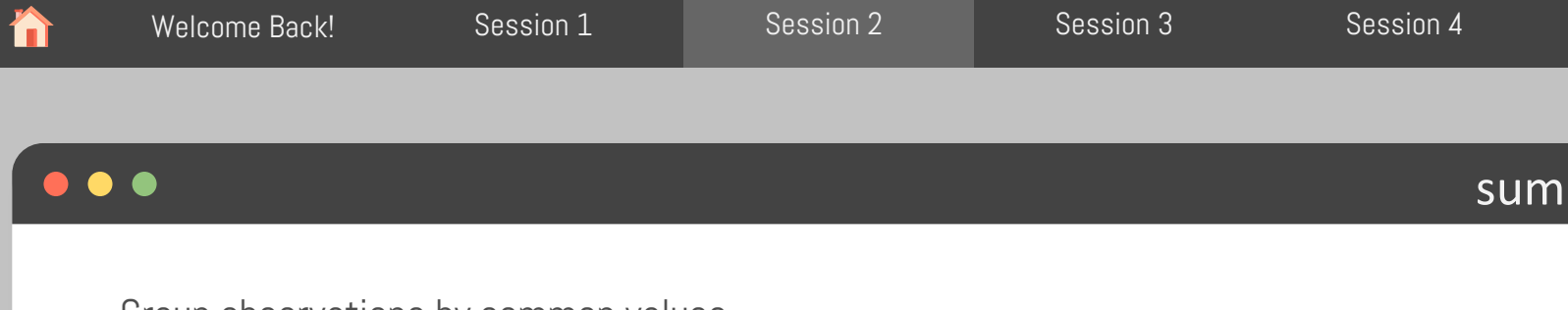

```
Group observations by common values
```

```
summarize(.data, …)
```

```
.data dataframe to transform
… one or more column names to group
```
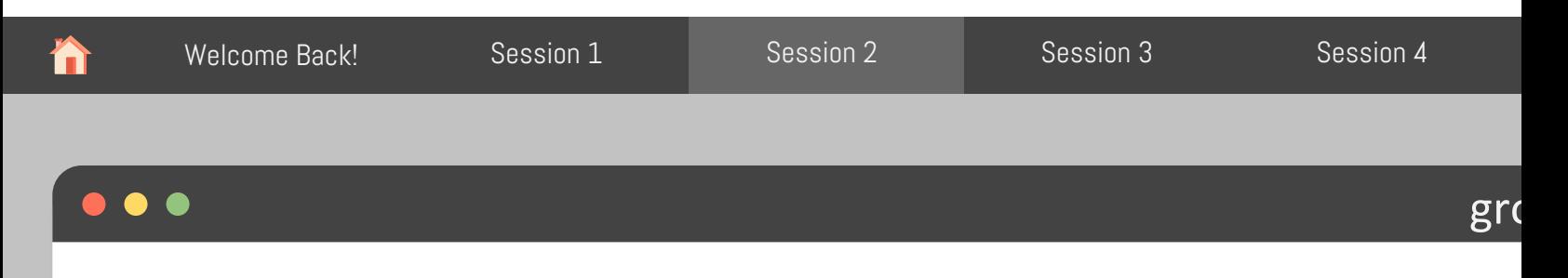

Get the min, mean, and max temperatures per barn and location

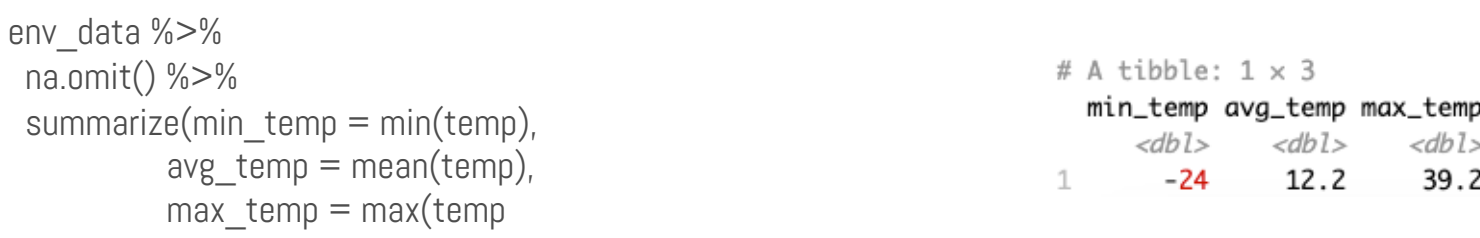

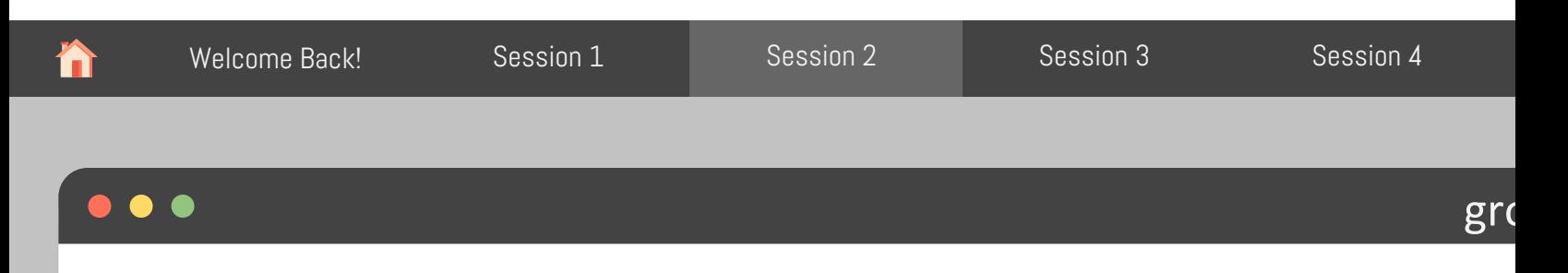

Get the min, mean, and max temperatures per barn and location

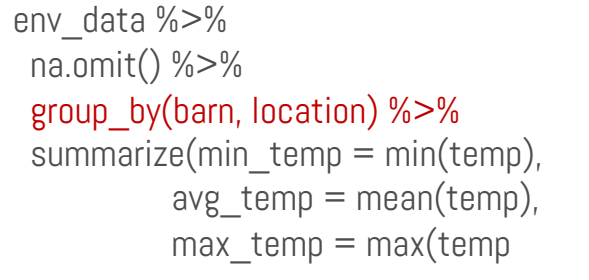

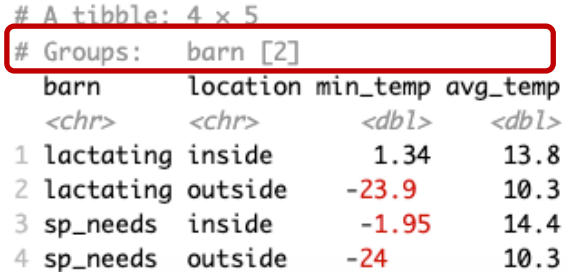

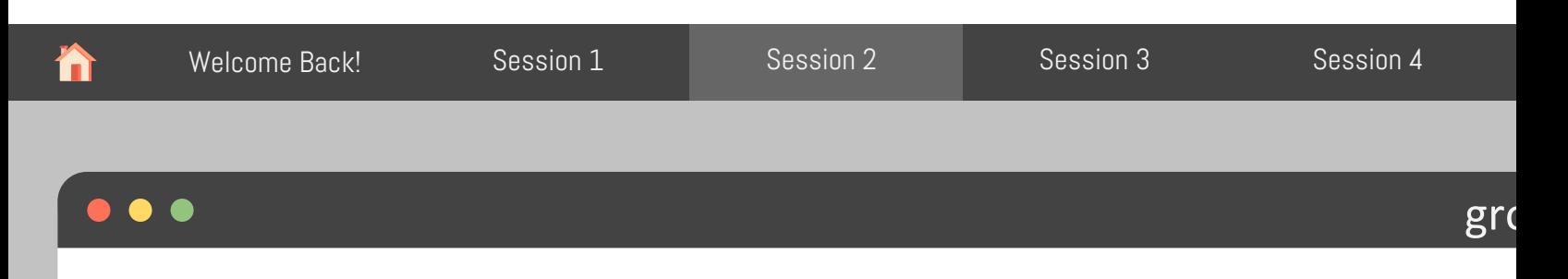

sampled\_env\_data %>% na.omit() %>% summarize(min = min(temp), avg = mean(temp), max = max(

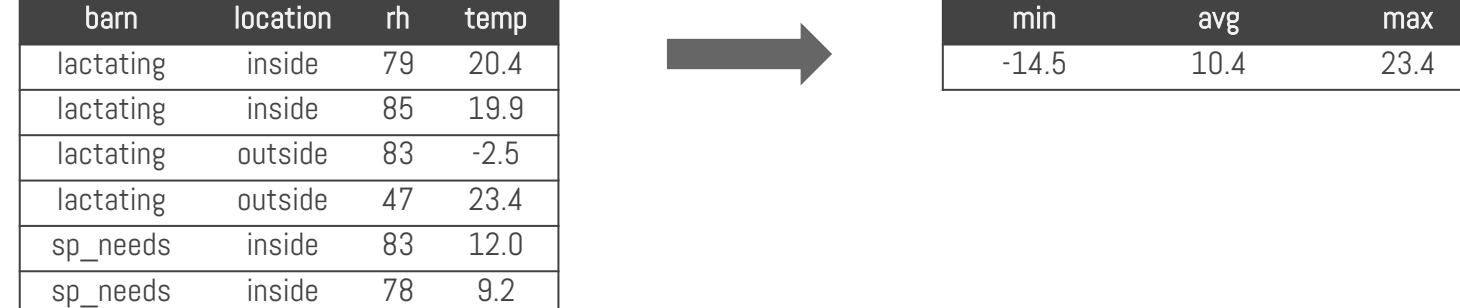

sp\_needs outside 73 -14.5 sp\_needs outside 58 15.7

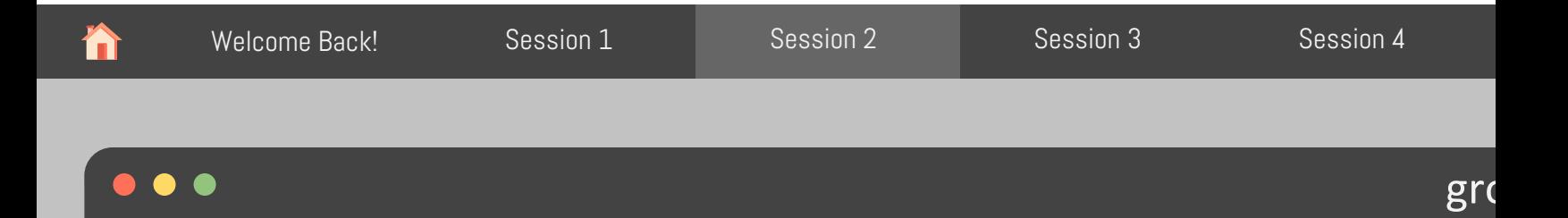

## group\_by() + summarize()

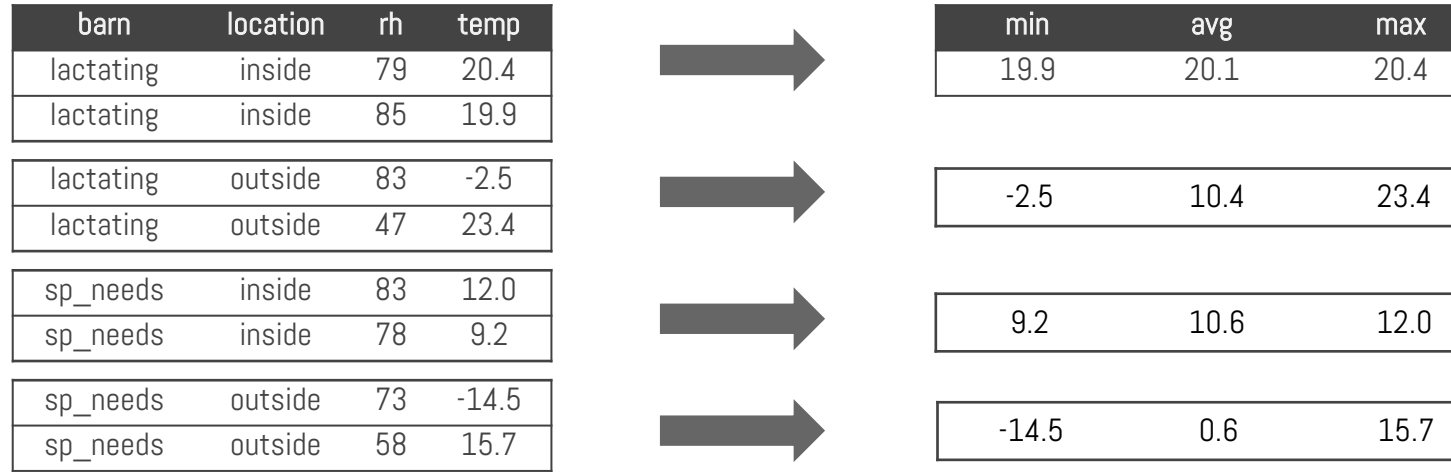

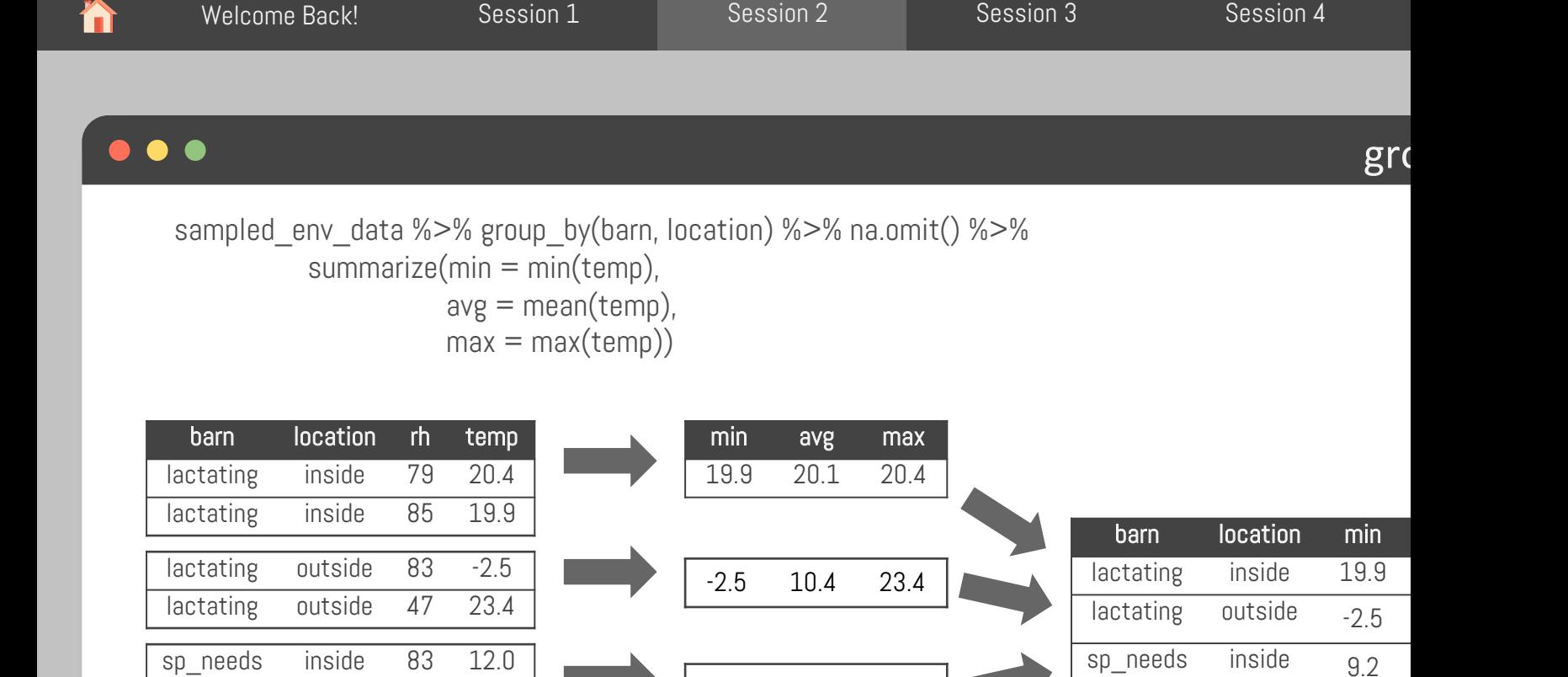

9.2 10.6 12.0

 $sp\_needs$  outside  $-14.5$ 

-14.5 0.6 15.7

Adapted from: https://tidy-ds.wjakethompson.com and https://r4ds.had.co.nz

sp\_needs inside 78 9.2

sp\_needs outside 73 -14.5 sp needs outside 58 15.7

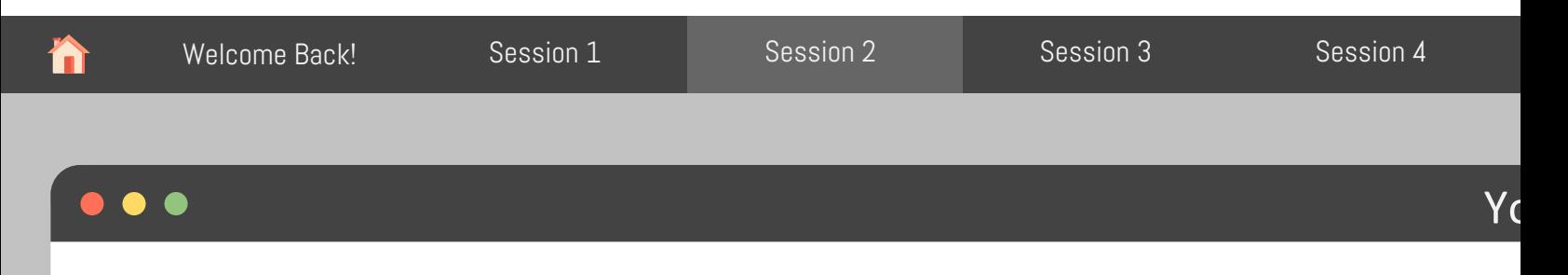

Use group\_by(), filter(), and summarize() to show the lowest and highest relative humidity temperature of the inside of each barn

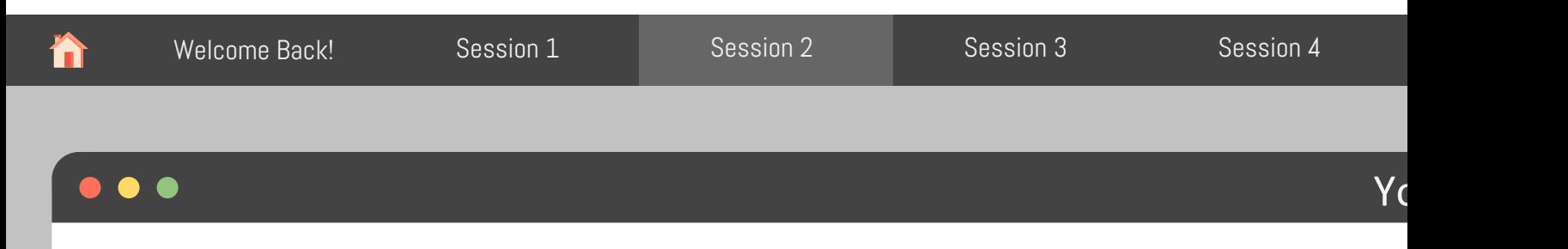

Use group\_by(), filter(), and summarize() to show the lowest and highest relative humidity temperature of the inside of each barn

```
env_data %>% 
 filter(location == "inside") %>%
 na.omit() %>% 
 group_by(barn, location) %>% 
 summarize(min_temp = min(temp),
      max temp = max(temp),
      min_r = min(rh),
      max_r h = max(rh)
```
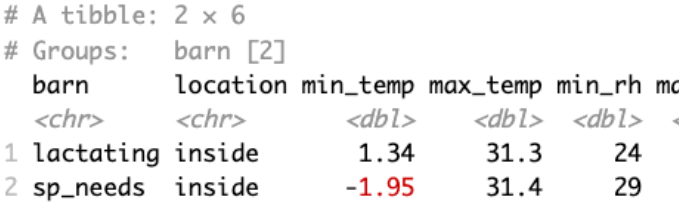

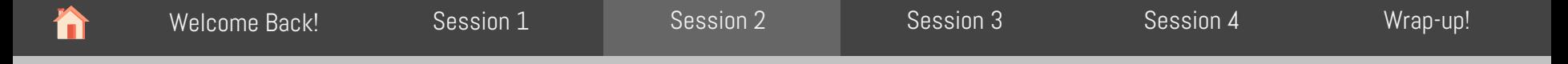

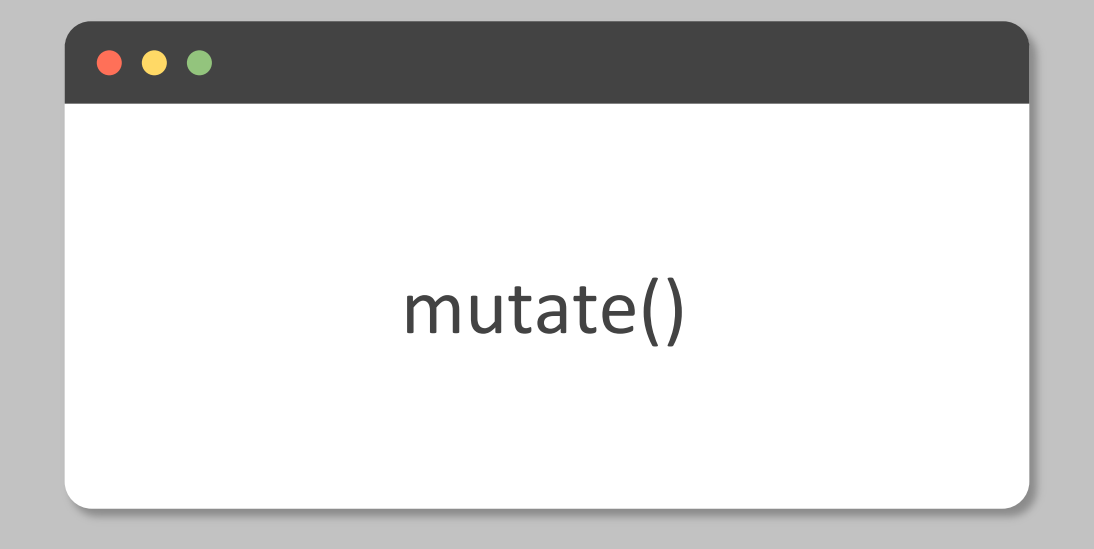

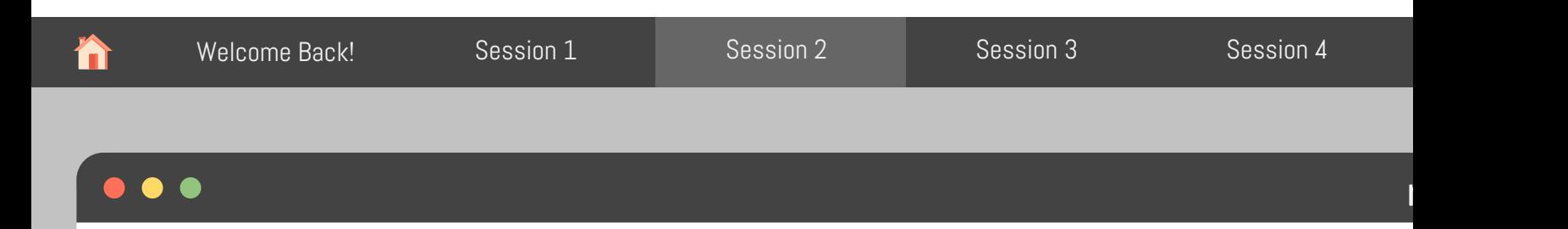

Apply vectorized functions to columns to create new columns

```
mutate(.data, new_column = function(vector))
```
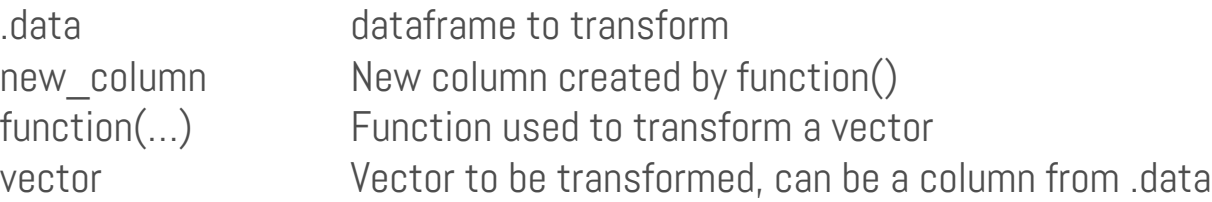

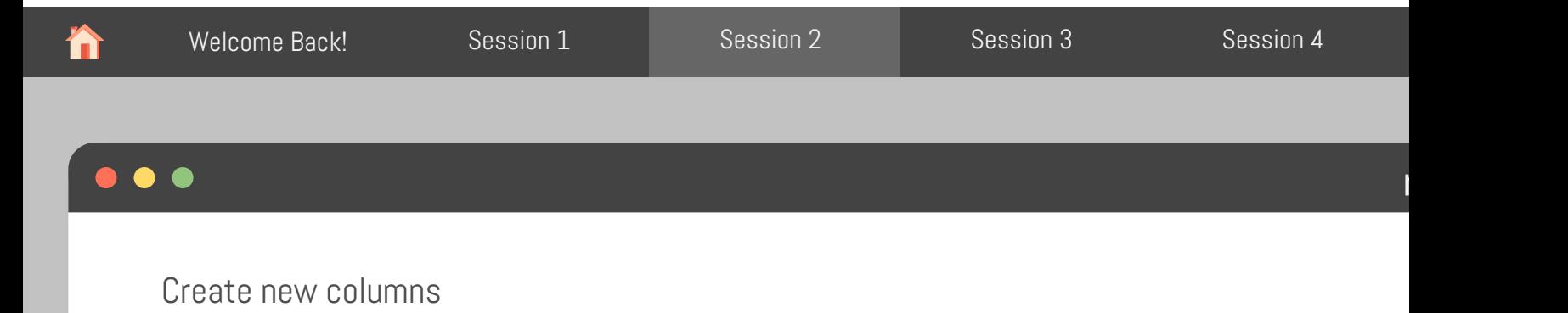

```
env_data %>% 
 mutate(year = lubridate::year(data),month = lubridate::month(data),day =lubridate::day(date),
        bar = dp|y: if else(barn == "sp_needs", "special_needs", barn))
             # A tibble: 124,744 x 9
                           time
                                                 location
                date
                                  barn
                                                              rh temp year month
                                                                                     day
                <date>
                           <time> <chr>
                                                 <chr>
                                                          <dbl> <dbl> <dbl> <dbl> <int>
              1 2022-01-01 11'58" lactating
                                                             74 7.74 2022
                                                 inside
                                                                                 1
                                                                                       1
              2 2022-01-01 11'58" lactating
                                                 outside
                                                             87 2.5
                                                                        2022
                                                                                 1
                                                                                       1
              3 2022-01-01 11'58" special_needs inside
                                                              78 10.1
                                                                        2022
                                                                                 1
                                                                                       1
             4 2022-01-01 11'58" special_needs outside
                                                                 2.51
                                                                                        1
                                                             87
                                                                        2022
             5 2022-01-01 26'58" lactating
                                                             74 8.31
                                                                                 1
                                                                                       1
                                                 inside
                                                                        2022
```

```
Adapted from: https://tidy-ds.wjakethompson.com and https://r4ds.had.co.nz
```
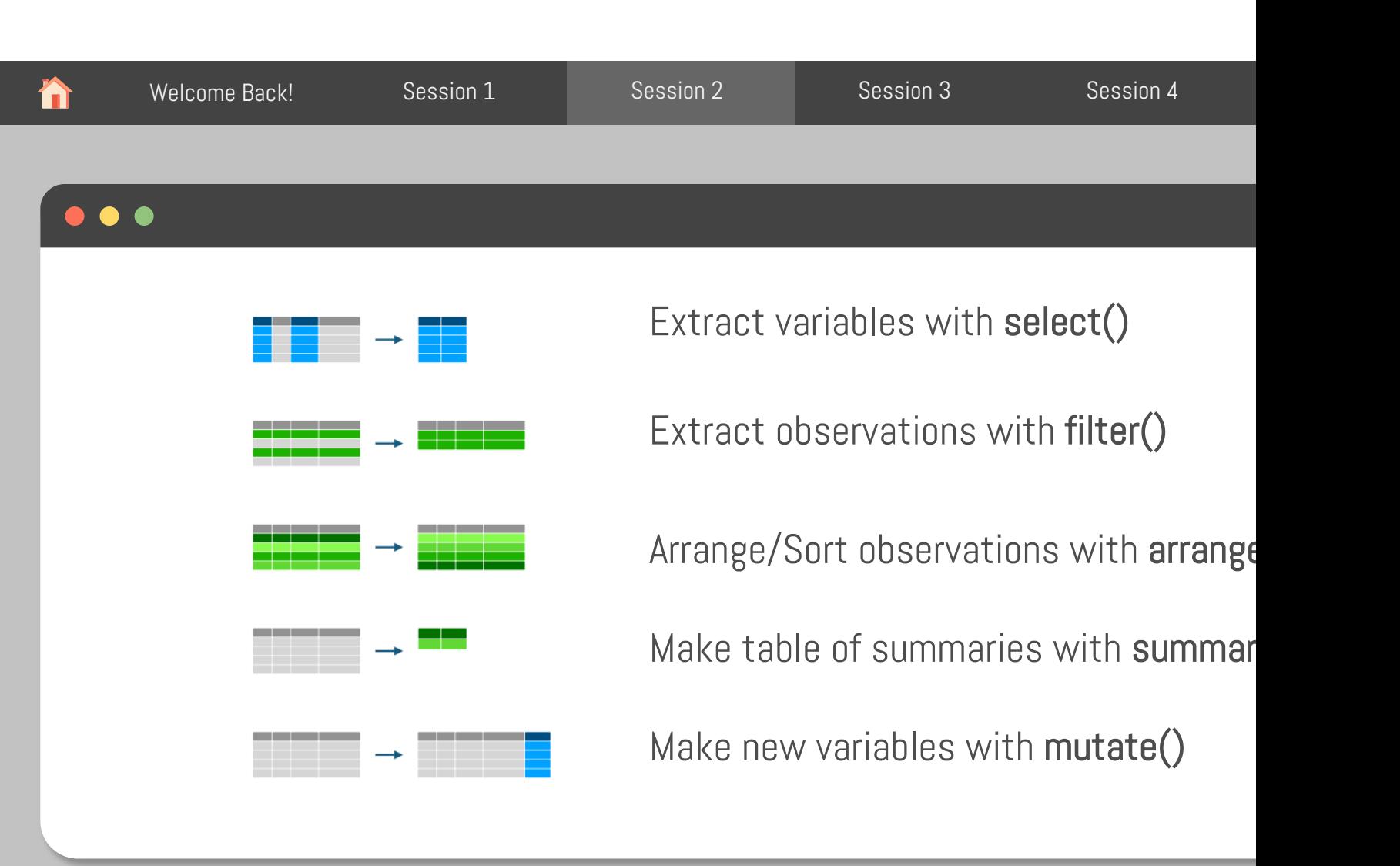

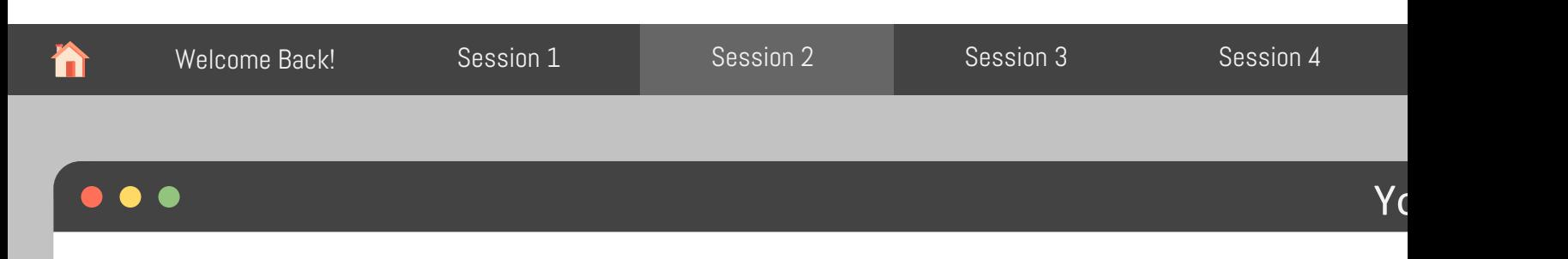

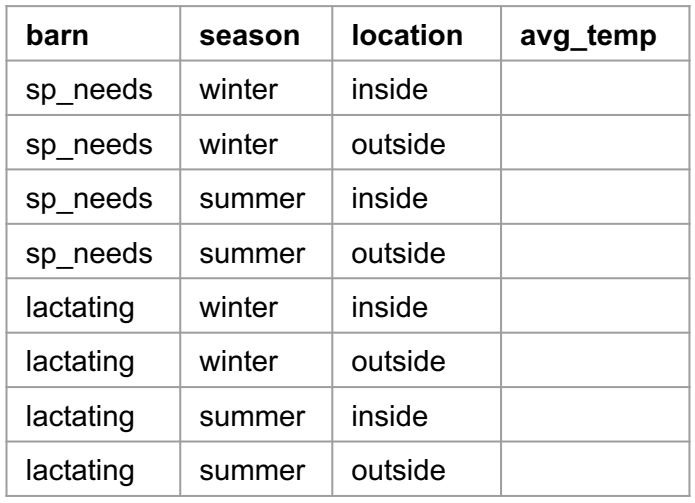

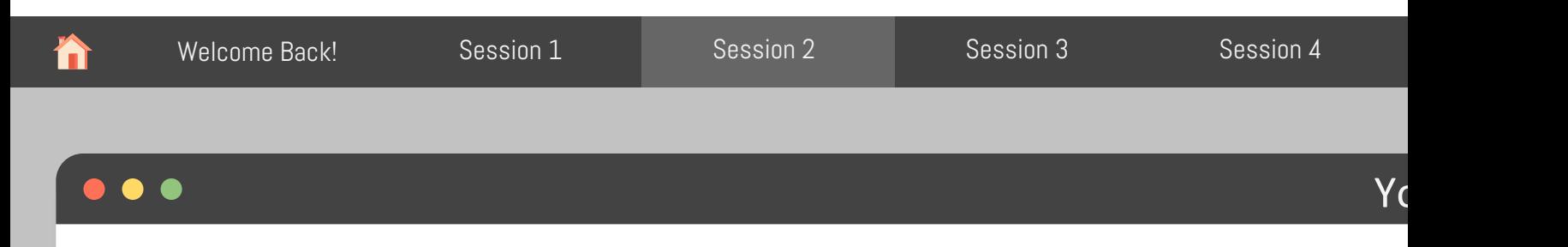

```
env data %>%
 na.omit() %>% 
 mutate(season = if_else(date >= "2021-12-31" & date <= "2022-03-20",
                         true = "winter".false = if else(date >= "2022-06-21" & date <= "2022-09-23",
                                        true = "summer",
                                        false = "spring/fall"))) %>%
 filter(season %in% c("summer", "winter")) %>% 
 group_by(barn, season, location) %>%
 summarize(avg_temp = mean(temp)) %>%
 arrange(desc(barn), desc(season))
```
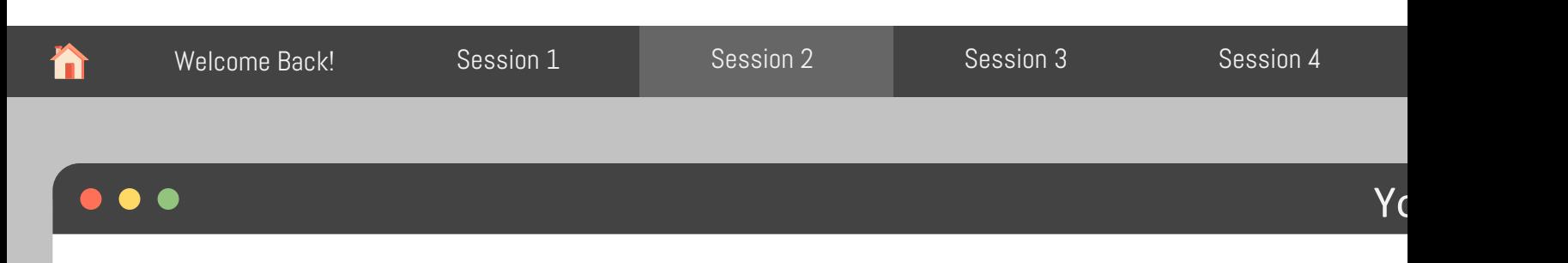

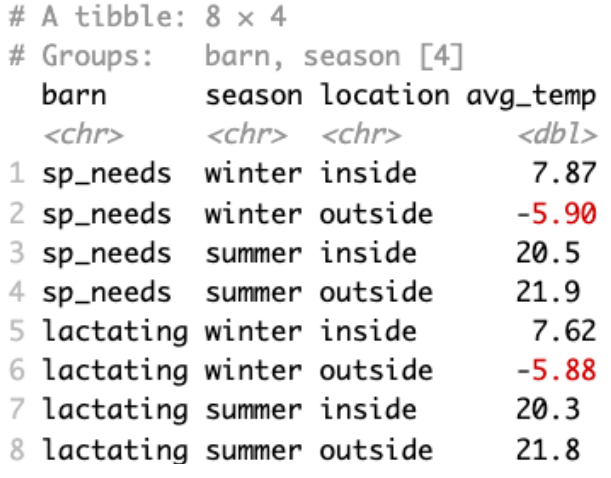

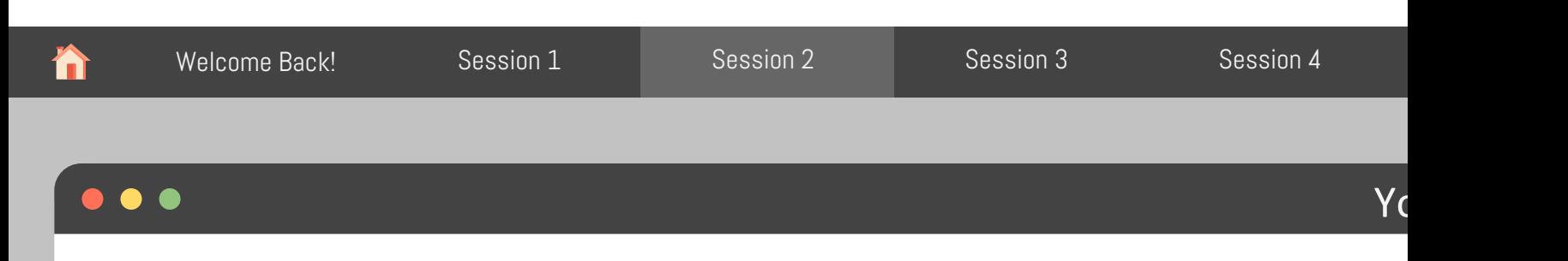

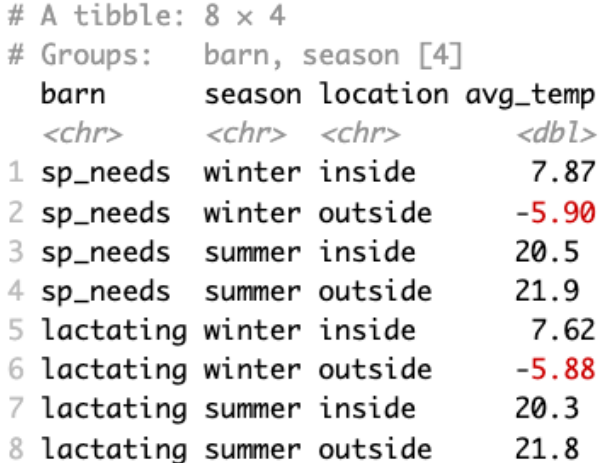

Yes!\*

 $*$ I'll leave it up to your curiosity to check the statistical significance  $\odot$ 

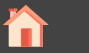

# Coffee Break!

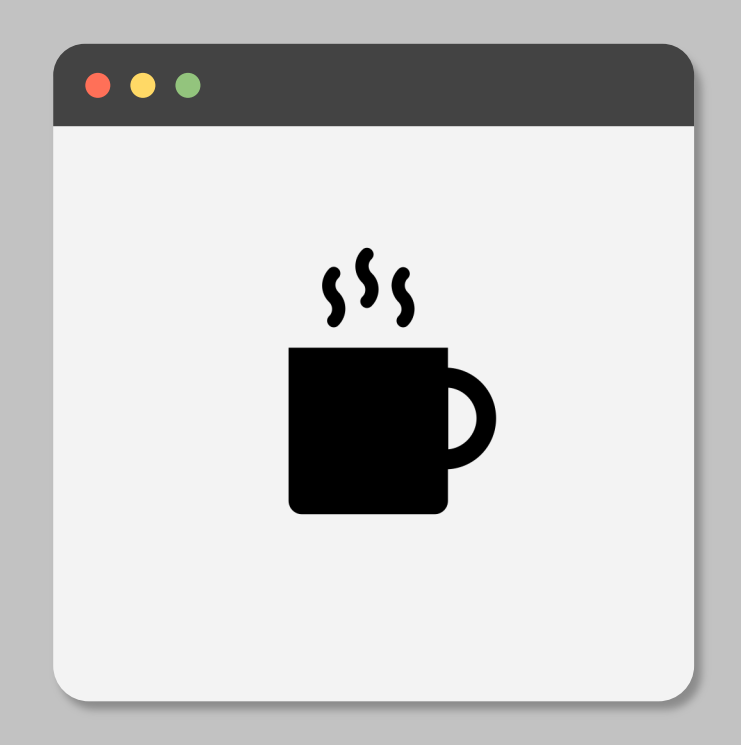